#### Mr. Velar Hikmat Elias Database Modeling

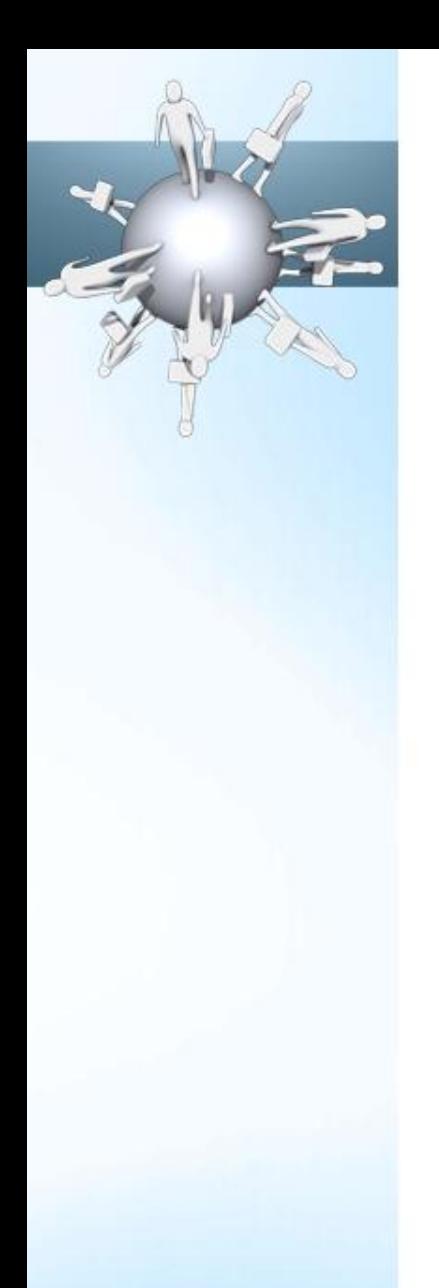

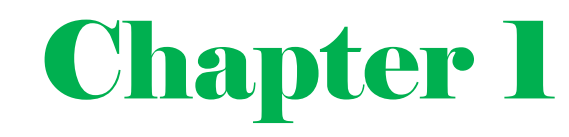

# •File system and Database

## Introducing the database

- Data vs information
	- Data constitute building blocks of information.
	- Information produced by processing data.
	- Information reveals the meaning of data.
	- Good, timely, relevant information key to decision making.
	- Good decision-making key to organizational survival.

# Introduction (Data Model)

- A data model is a conceptual representation of the data structures that are required by a database.
- The data structures include the data objects, the associations between data objects, and the rules which govern operations on the objects.
- There are two major methodologies used to create a data model: the Entity-Relationship (ER) approach and the Object Model.

#### Purpose of database

- The purpose of a database
	- To store data
	- To provide an organizational structure for data
	- To provide a mechanism for querying, creating modifying, and deleting data

• A database can store information and relationships that are more complicated than a simple list

### Purpose of database

- Create
- Read
- Update
- Delete

# Database Design

- Database design is defined as: "design the logical and physical structure of one or more databases to accommodate the information needs of the users in an organization for a defined set of applications". The design process roughly follows five steps:
- 1. planning and analysis
- 2. conceptual design
- 3. logical design
- 4. physical design
- 5. implementation

# 1. planning and analysis

- Collect all requirements and analyze it
	- Data requirements
	- Function requirements

by using dataflow diagram ,sequences diagram .....etc

# 2. conceptual design

- After collecting all data, the designer start to design a conceptual schema for the database using (High-level conceptual data Models) like ER-model
- And the conceptual design is a feedback of all data collection .

# 3. logical design

- Logical design or DATA MODEL MAPPING
- In this case we convert conceptual design from High level conceptual data Model to Implementation data Model

• Like converting E-R model mapping to Relational Model.

# 4. physical design

- This level shows all saved details by indicating Access paths, file organization for database file.
- Then design the internal schema for DBMS

# The Entity-Relationship Model

- The Entity-Relation Model (ER) is the most common method used to build data models for relational databases.
- The ER model views the real world as a construct of entities and association between entities.
	-
	-
	- 5. Order 6. Keys
	- 7. Domain 8. NF
- 1. Entity 2. Attributes
- 3. Table 4. Coordinate
	-
	-

# **Entities**

- Entities are the principal data object about which information is to be collected.
- Thing In real world with an Independent existence
- Entities can be classified into:
	- 1. Physical existence Entities
		- Car, house, person, student
	- 2. Conceptual existence Entities
		- Job, company, course

## **Attributes**

- Attributes are the properties to describe the Entities.
- Example:
	- **Entity like "Employee"**
	- ≻Have many Attributes like "Name, SSN , Gender, salary, address, age "
		-

**❖** (Attribute Values become a major part of data in the DB)

### Attributes tables

- Atomic Attribute (or simple): if it does not contain any meaningful smaller.
- A Composite attribute has multiple components, each of which is atomic or composite, which are sub-part attributes.

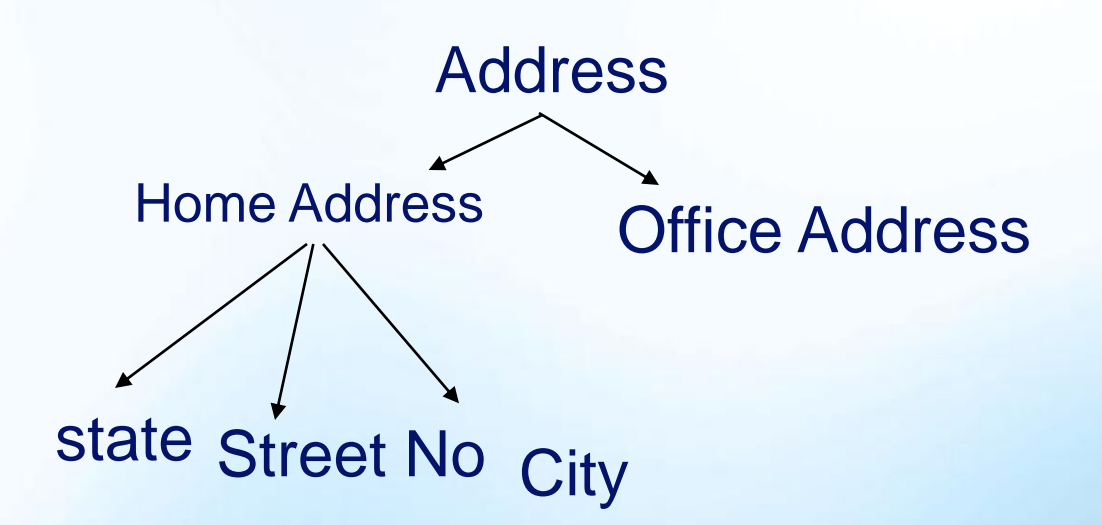

## Atomic Attribute

- An attribute is considered atomic (or simple) if it does not contain any meaningful smaller components.
- For example, suppose "Gender" is an attribute in our design. The Gender attribute has a small set of possible values, for example M or F. It is not meaningful to decompose Gender into smaller units, and so we say Gender is a Simple attribute.
- As another example consider an attribute for product price, prodPrice. A sample value for prodPrice is \$21.03. Of course, one could decompose prodPrice into two attributes where one attribute represents the dollar component (21), and the other attribute represents the cents component (03), but our assumption here is that such a decomposition is not meaningful to the intended application or system that will make use of it. So we would consider prodPrice to be atomic because it cannot be usefully decomposed into meaningful components.
- Exercise:
- Consider an attribute for the employee's last name, such as empLname. Can this be decomposed into smaller meaningful attributes?

## Attributes classification

- Single Valued Attribute: Attributes that can have single value at a particular instance of time are called single valued. A person can't have more than one age value. Therefore, age of a person is a single-values attribute.
- Multivalve attribute: A multi-valued attribute can have more than one value at one time. For example, an entity CAR have a COLOR attribute that represent one color for some or more than one for another.

## Database Terminology

- Tables within a relational database hold sets of data using rows and columns
- Rows (records) appear horizontally in a report, and contain one or more columns
- Columns (fields) are named data elements and appear vertically in a report
- Primary Keys identify uniqueness in a row
- Indexes are created for faster access to the data in the database

## Basic Database Concepts

- Table
	- A set of related records
- Record
	- A collection of data about an individual item
- Field
	- **A single item of data common to all records**
- Relation  $\xrightarrow{\longrightarrow}$  file  $\xrightarrow{\longrightarrow}$  table
- Attributes  $\longrightarrow$  field  $\longrightarrow$  column
- $Table \longrightarrow record \longrightarrow row$

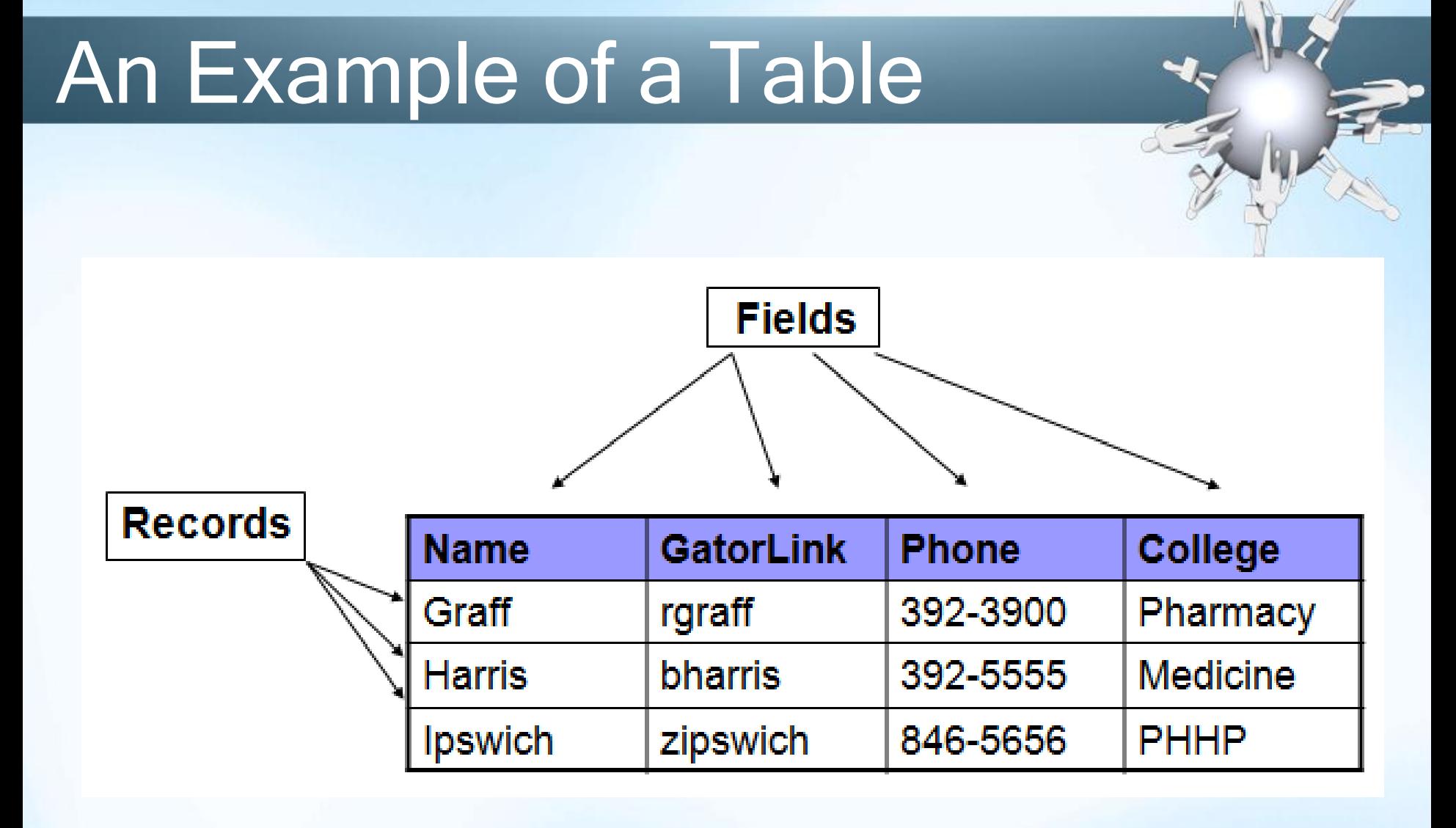

# Null value

- Some attributes have null value to represent the entity case, and this field is unknown value or not exist.
- Example:
	- College certificate is an attribute to the person entity how complete a college
	- Null value for college certificate is to the person how doesn't have college certificate.

# Primary and Foreign Keys

- Primary and foreign keys are the most basic components on which relational theory is based.
- Primary keys enforce entity integrity by uniquely identifying entity instances.
- Foreign keys enforce referential integrity by completing an association between two entities.

# Primary key

- The primary key is an attribute or a set of attributes that uniquely identify a specific instance of an entity.
- Every entity in the data model must have a primary key whose values uniquely identify instances of the entity.
- To qualify as a primary key for an entity, an attribute must have the following properties:
	- 1. it must have a non-null value for each instance of the entity
	- 2. the value must be unique (no repeat)for each instance of an entity
	- 3. the values must not change or become null during the life of each entity instance

In some instances, an entity will have more than one attribute that can serve as a primary key.

# Primary Key

- Any key or minimum set of keys that could be a primary key is called a Candidate Key
- Candidate keys which are not chosen as the primary key are known as Alternate keys.
- Sometimes it requires more than one attribute to uniquely identify an entity. A primary key that made up of more than one attribute is known as a *Composite key.*

# Foreign Key

- Foreign key is a field (or collection of fields) in one table that uniquely identifies a row of another table or the same table.
- In simpler words, the foreign key is defined in a second table, but it refers to the primary key or a unique key in the first table.

# **Example**

**Primary Keys** 

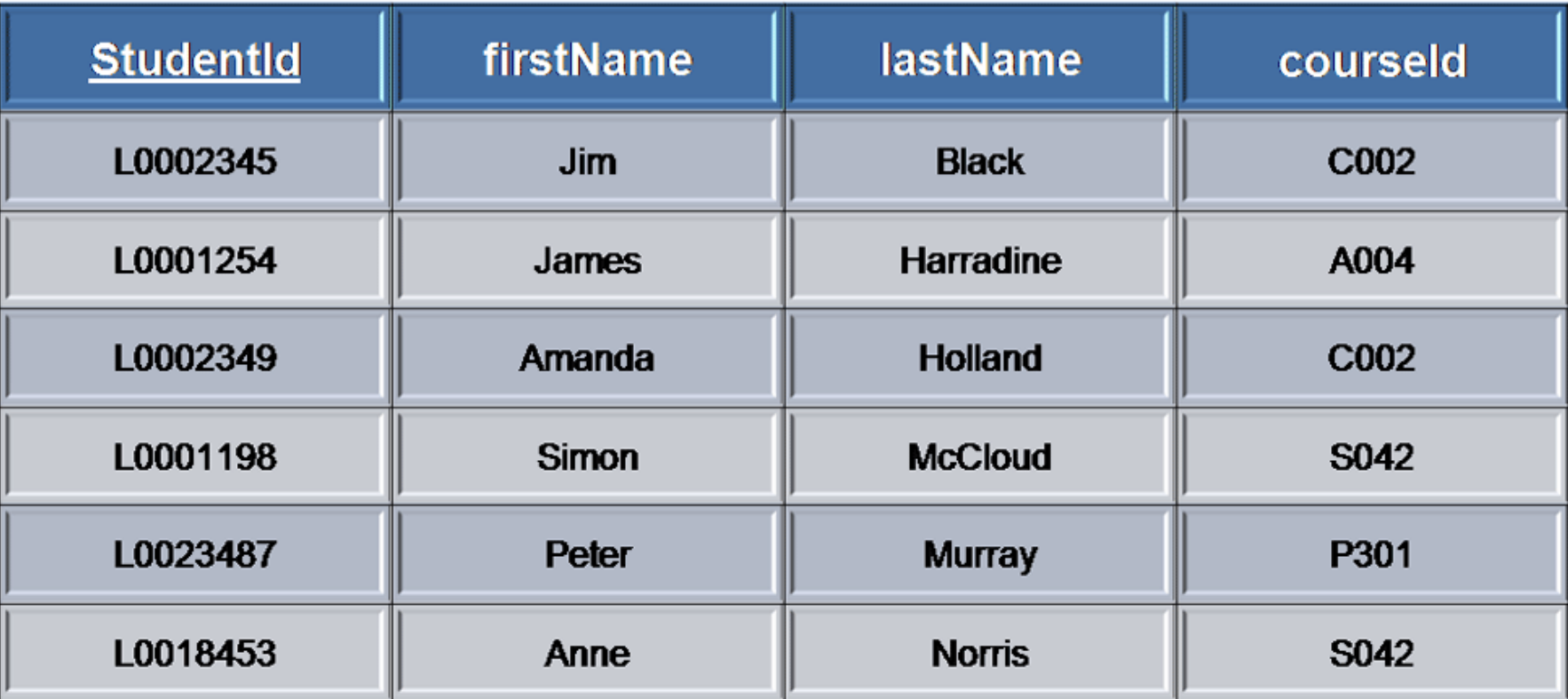

- Anomalies are problems that can occur in poorly planned, un-normalised databases where all the data is stored in one table (a flatfile database).
- Data Anomalies. Normalization is the process of splitting relations into well structured relations that allow users to insert, delete, and update tables without introducing database inconsistencies.
- Without normalization many problems can occur when trying to load an integrated conceptual model into the DBMS.

#### Employees table

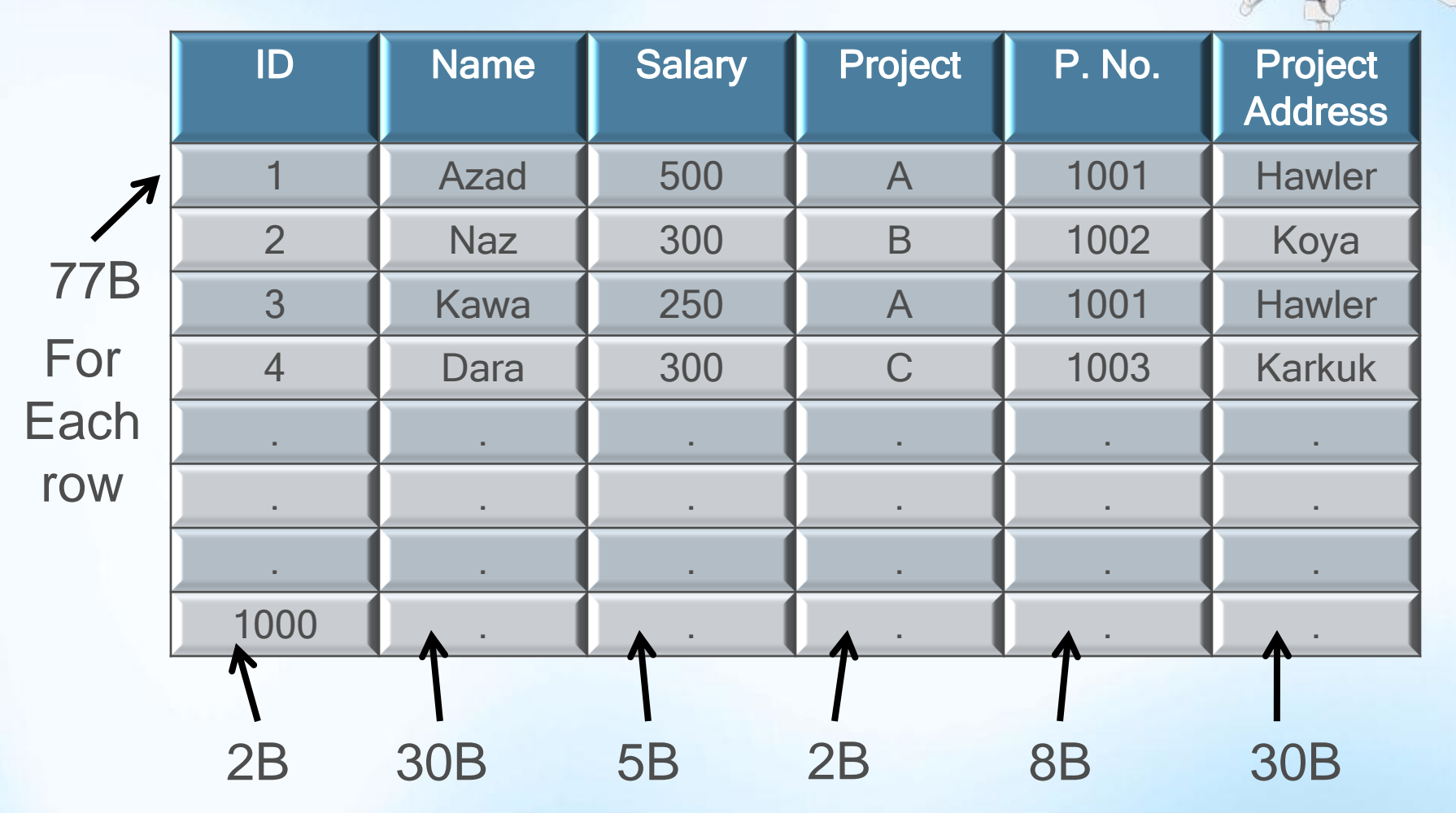

- Each cell has different storage capacity
- row capacity =  $\sum$  of all cells for same row
- row capacity =  $2+30+5+2+8+30 = 77$  Byte

- If the table have 1000 rows
- Then table capacity =  $1000 \times 77B = 77000B$

• This is very big capacity if we have huge database system

• Database modeling required ?

• Start split the table to the two Relational tables

• With indicate the Key for these tables

#### Employees table-1

Table capacity  $= 1000 \times 39B$ = 39000 Byte

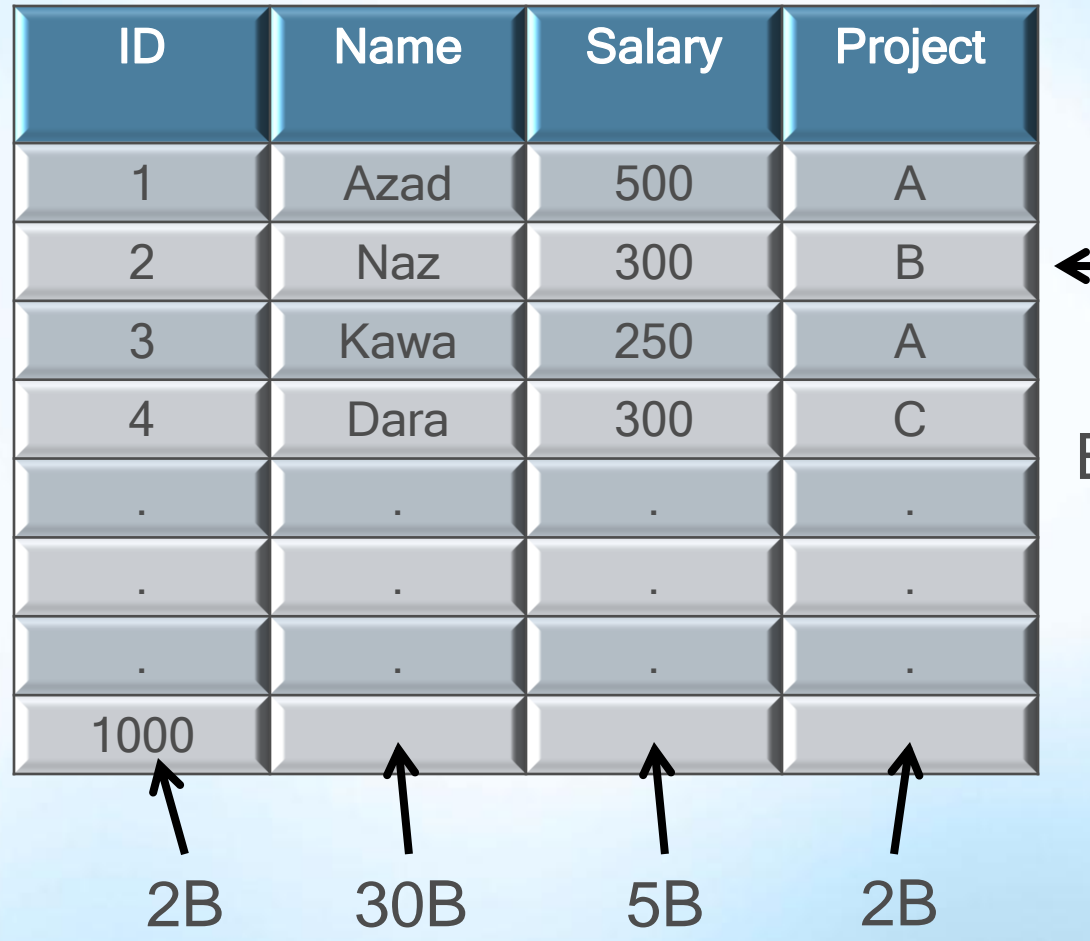

39B For **Each** row

#### Employees table-2

Table capacity  $= 3 \times 40B$  $= 120$  Byte

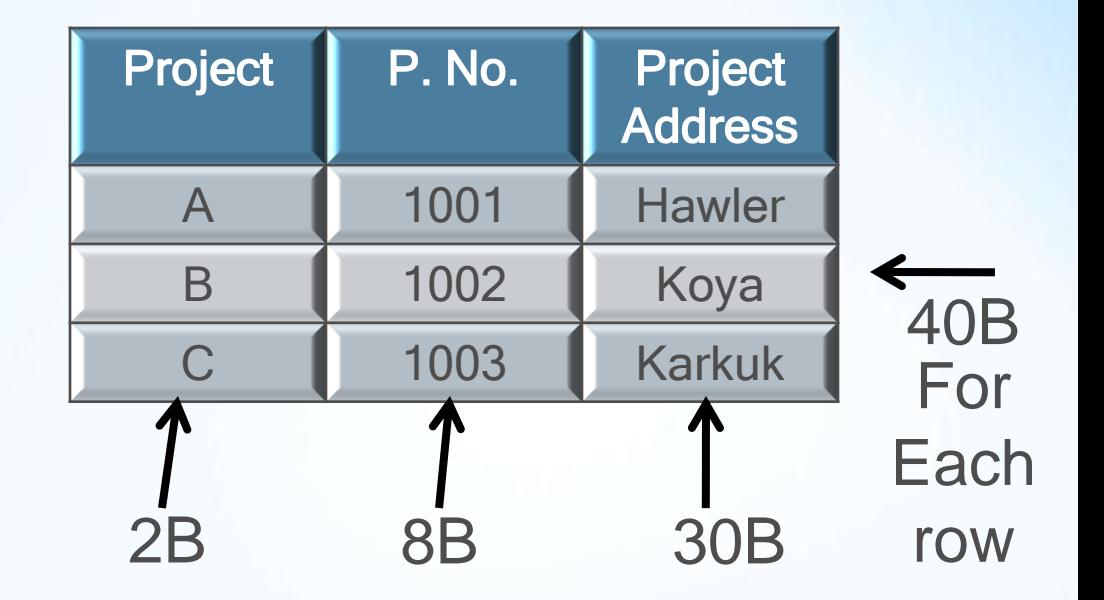

And the total capacity for two tables is 39000 B + 120 B = 39120 Byte

• To complete the model  $\rightarrow$  we need a common column link between two tables

• Some time we need to split the tables to protect the database system from loss the information

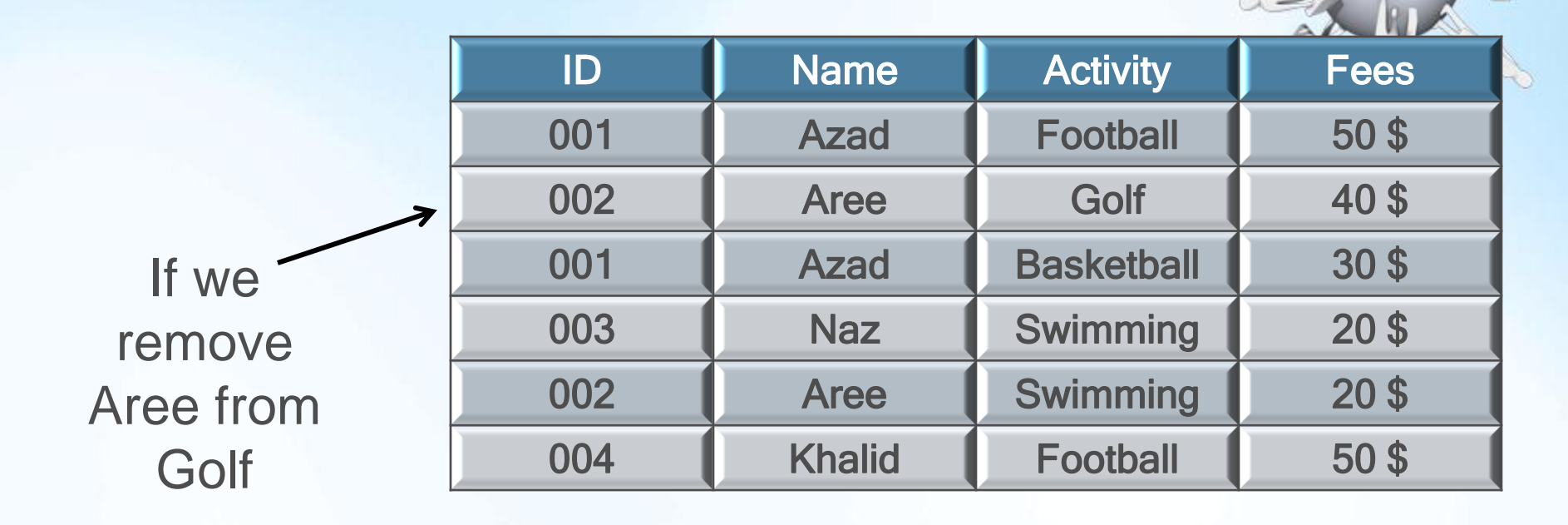

We remove Golf Fees (40 \$) with it And the system will lose this value

To remove this anomalies we need to split the table to Two tables

#### Functional dependency

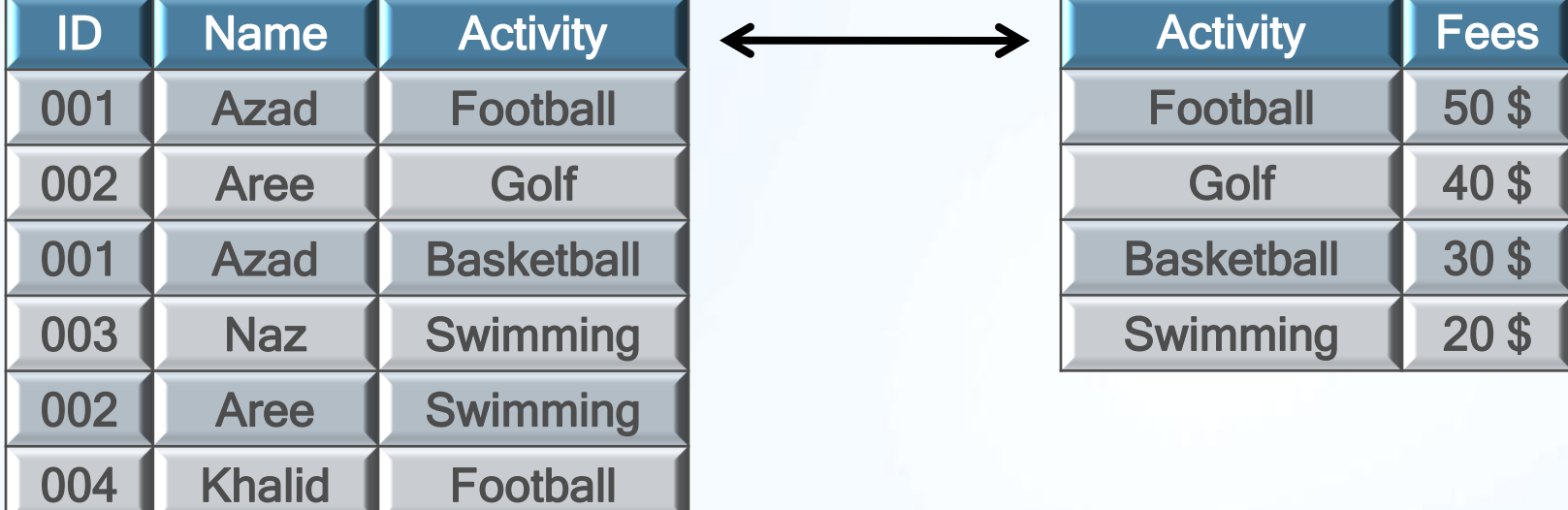

Functional dependency is the link between two tables

Important to indicating the KEYS

- $X \rightarrow Y$  (X determines Y)
- Or
- Y functionally dependency to X

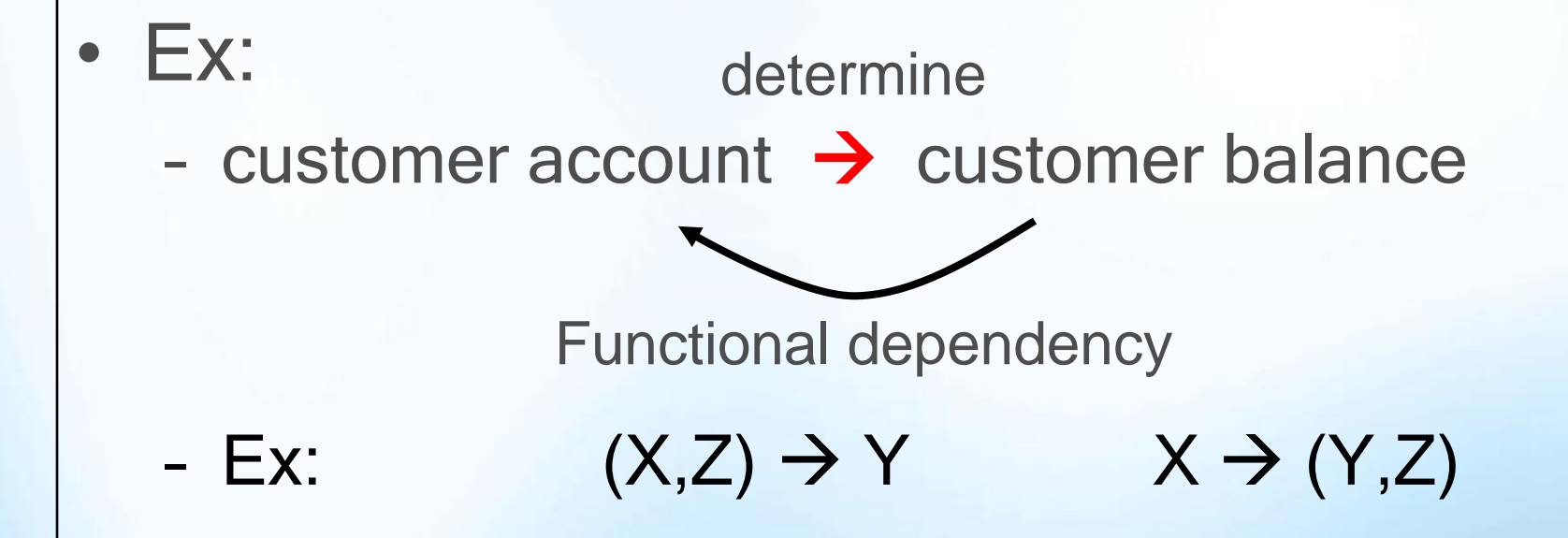
### **Normalization**

- Normalization is a design technique that is widely used as a guide in designing relational
- databases.
- Normalization is essentially a two step process that puts data into tabular form by removing repeating groups and then removes duplicated from the relational tables.
- Normalization theory is based on the concepts of normal forms.

#### **Normalization**

- Normalization generally involves splitting existing table into multiple ones, which must be re-joined or linked each time a query is issued
- Steps of Normalization
	- 1. First Normal Form (1NF)
	- 2. Second Normal Form (2NF)
	- 3. Third Normal Form (3NF)

In practice these normal form are enough for good database design.

- A relational table, by definition, is in first normal form. All values of the columns are atomic. That is, they contain no repeating values. Figure1 shows the table (Supplier) in 1NF.
- Although the table FIRST is in 1NF it contains redundant data.
- For example, information about the supplier's location and the location's status have to be repeated for every part supplied.

#### **FIRST**

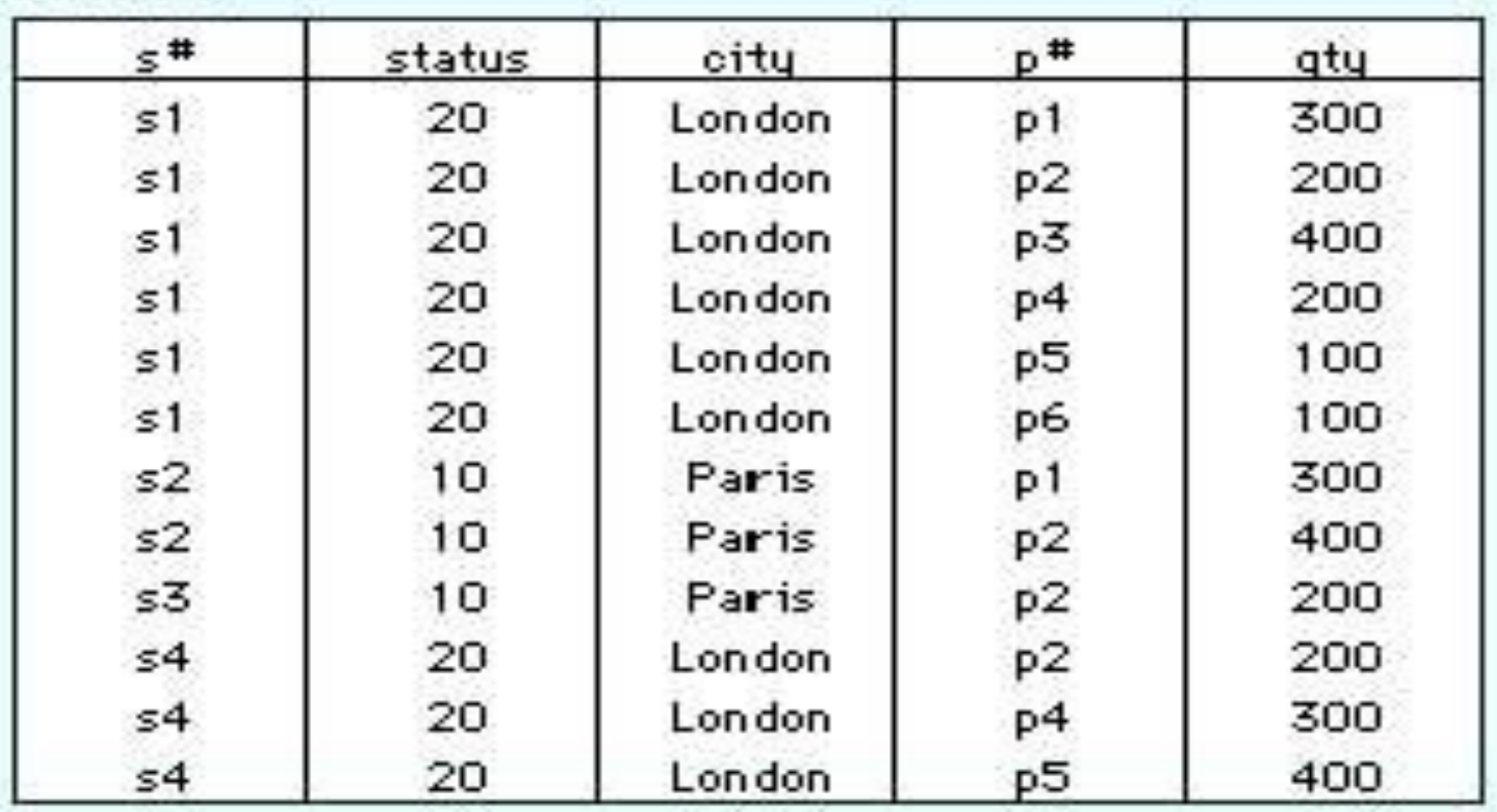

- s# supplier identification number (this is the primary key)
- Status status code assigned to city
- city name of city where supplier is located
- p# part number of part supplied
- Qty quantity of parts supplied to date

- Redundancy causes what are called *update anomalies. Update* anomalies are problems that arise when information is inserted, deleted, or updated. For example, the following anomalies could occur in FIRST:
- 1. INSERT. The fact that a certain supplier (s5) is located in a particular city (Athens) cannot be added until they supplied a part.
- 2. DELETE. If a row is deleted, then not only is the information about quantity and part lost but also information about the supplier.
- 3. UPDATE. If supplier s1 moved from London to New York, then six rows would have to be updated with this new information.

- The definition of second normal form states that only tables with composite primary keys can be in 1NF but not in 2NF.
- A relational table is in second normal form 2NF if it is in 1NF and every non-key column is fully dependent upon the primary key.
- All partial dependencies are removed to place in another table

• Table "FIRST" is in 1NF but not in 2NF because status and city are functionally dependent upon only on the column S# of the composite key (S#, P#).

- $S# \rightarrow$  city, status
- City  $\rightarrow$  status
- $(S#, P#) \rightarrow qty$

• To transform FIRST into 2NF we move the columns s#, status, and city to a new table called SECOND. The column s# becomes the primary key of this new table.

#### **SECOND**

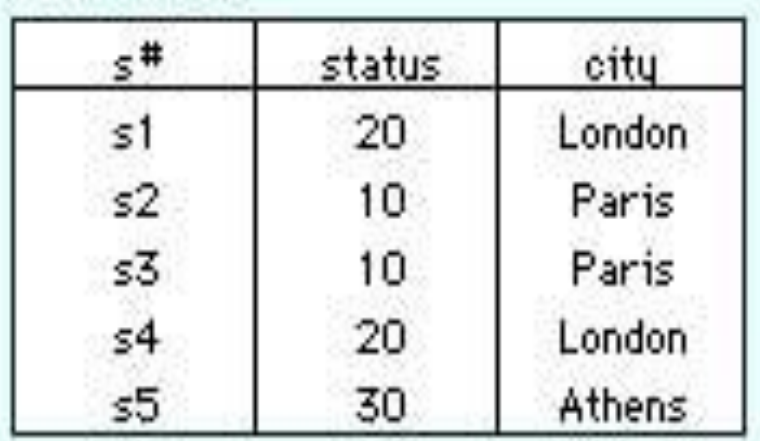

#### **PARTS**

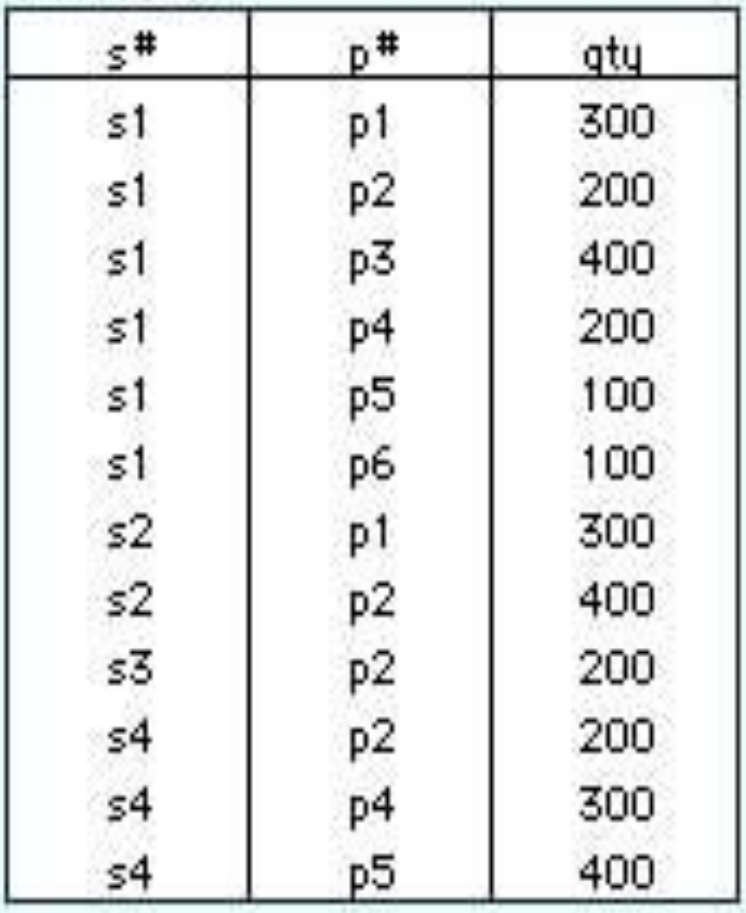

- Tables in 2NF but not in 3NF still contain modification anomalies.
- In the example of SECOND, they are:
	- INSERT. The fact that a particular city has a certain status (Rome has a status of 50) cannot be inserted until there is a supplier in the city.
	- DELETE. Deleting any row in SUPPLIER destroys the status information about the city as well as the association between supplier and city.

- The third normal form requires that all columns in a relational table are dependent only upon the primary key.
- A more formal definition is:
	- A relational table is in third normal form (3NF) if it is already in 2NF and every non-key column is non transitively dependent upon its primary key.
	- In other words, all nonkey attributes are functionally dependent only upon the primary key.

- Table PARTS is already in 3NF. The non-key column, qty, is fully dependent upon the primary key (s#, p#).
- SUPPLIER is in 2NF but not in 3NF because it contains a *transitive dependency*.
- transitive dependency is occurs when a non-key column that is a determinant of the primary key is the determinate of other columns.

- The concept of a transitive dependency can be illustrated by showing the functional dependencies in SUPPLIER:
	- SUPPLIER.s# —> SUPPLIER.status
	- SUPPLIER.s# —> SUPPLIER.city
	- SUPPLIER.city—> SUPPLIER.status
- Note that SUPPLIER.status is determined both by the primary key s# and the non-key column city.

- To transform SUPPLIER into 3NF,
- We create a new table called CITY STATUS and move the columns city and status into it.
- Status is deleted from the original table, city is left behind to serve as a foreign key to CITY STATUS, and the original table is renamed to SUPPLIER\_CITY to reflect its semantic meaning.

#### SUPPLIER\_CITY

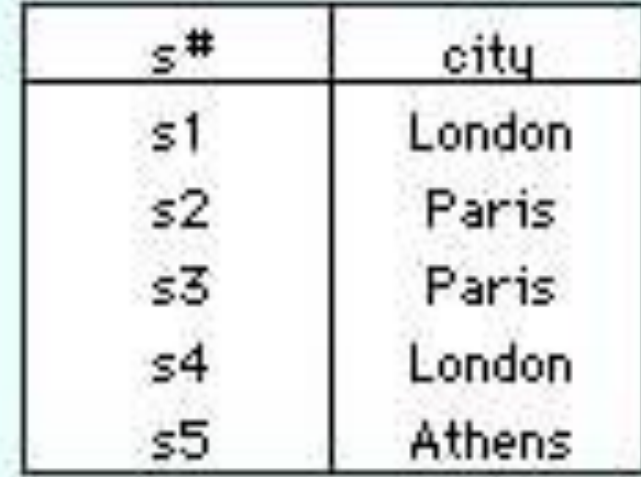

#### CITY\_STATUS

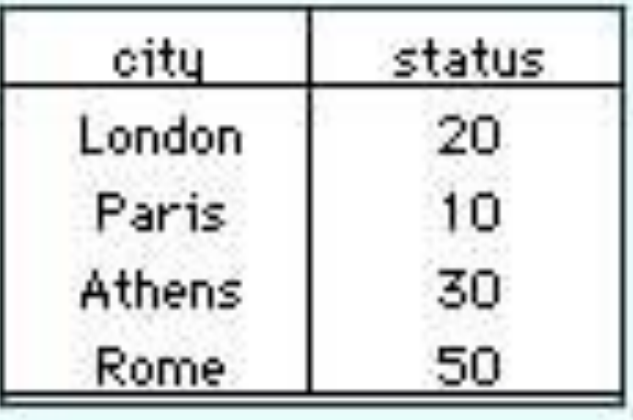

#### Advantages of Third Normal Form

- The advantages to having relational tables in 3NF is that it eliminates redundant data which in turn saves space and reduces manipulation anomalies. For example, the improvements to our sample database are:
	- INSERT. Facts about the status of a city, Rome has a status of 50, can be added even though there is not supplier in that city. Likewise, facts about new suppliers can be added even though they have not yet supplied parts.
	- DELETE. Information about parts supplied can be deleted without destroying information about a supplier or a city.
	- UPDATE. Changing the location of a supplier or the status of a city requires modifying only one row.

- These can be represented in "psuedo-SQL" a
- PARTS  $(\#s, p\#, q\$
- Primary Key (s#, #p)
- Foreign Key (s#) references SUPPLIER CITY.s#
- SUPPLIER\_CITY(s#, city)
- Primary Key (s#)
- Foreign Key (city) references CITY STATUS.city
- CITY\_STATUS (city, status)
- Primary Key (city)

SQL AND FILTERS Chapter 2

#### SQL-Structured Query Language

- SQL: is a domain-specific language used in programming and designed for managing data held in a relational database management system (RDBMS).
- SQLite is an embedded SQL database engine. Unlike most other SQL databases, SQLite does not have a separate server process. SQLite reads and writes directly to ordinary disk files. A complete SQL database with multiple tables, indices, triggers, and views, is contained in a single disk file.

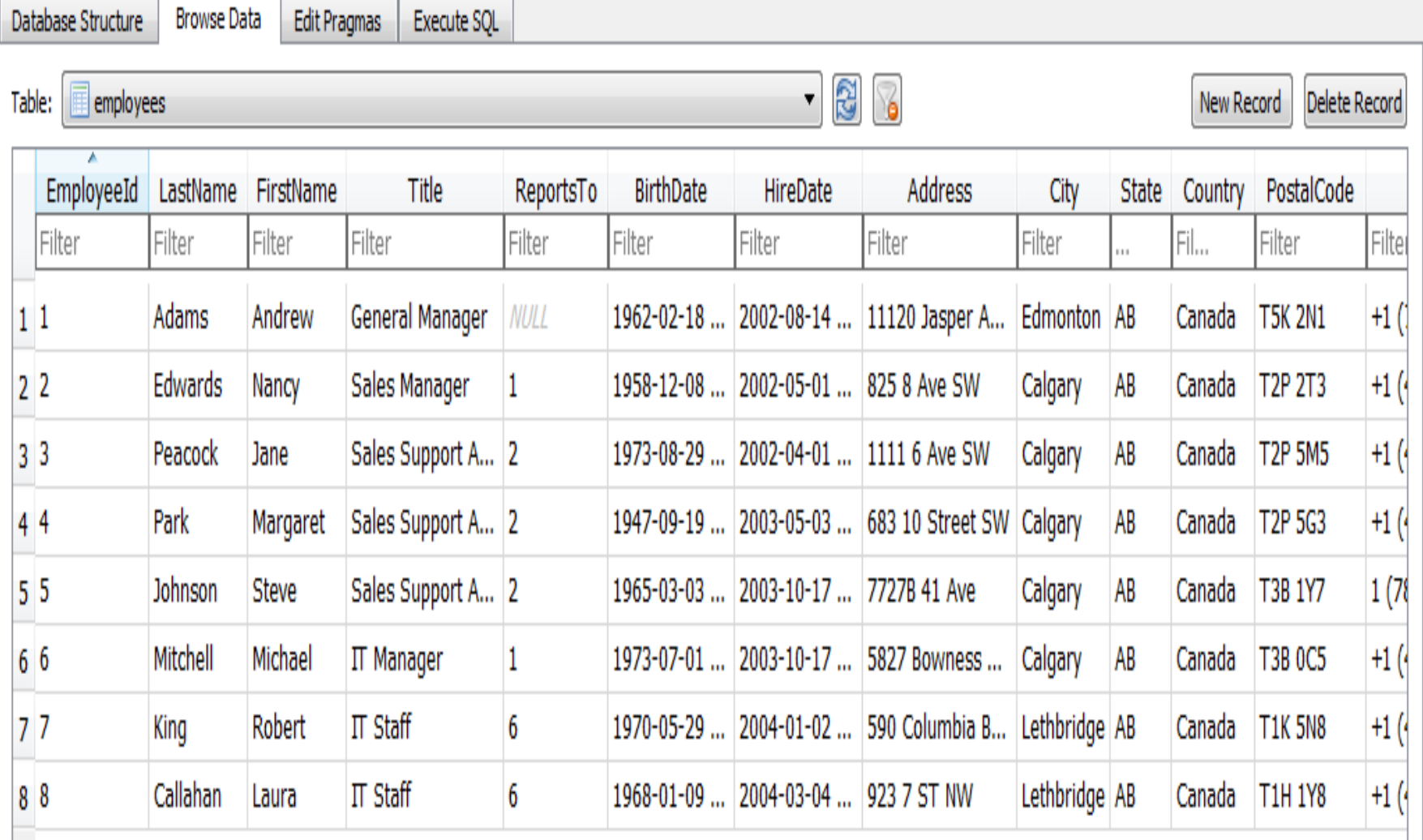

- select  $*$
- from employees

• This command will shows all attributes from table Employees

• Note: make sure from tables name

- select EmployeeId, FirstName, Lastname, Title, Phone
- from employees

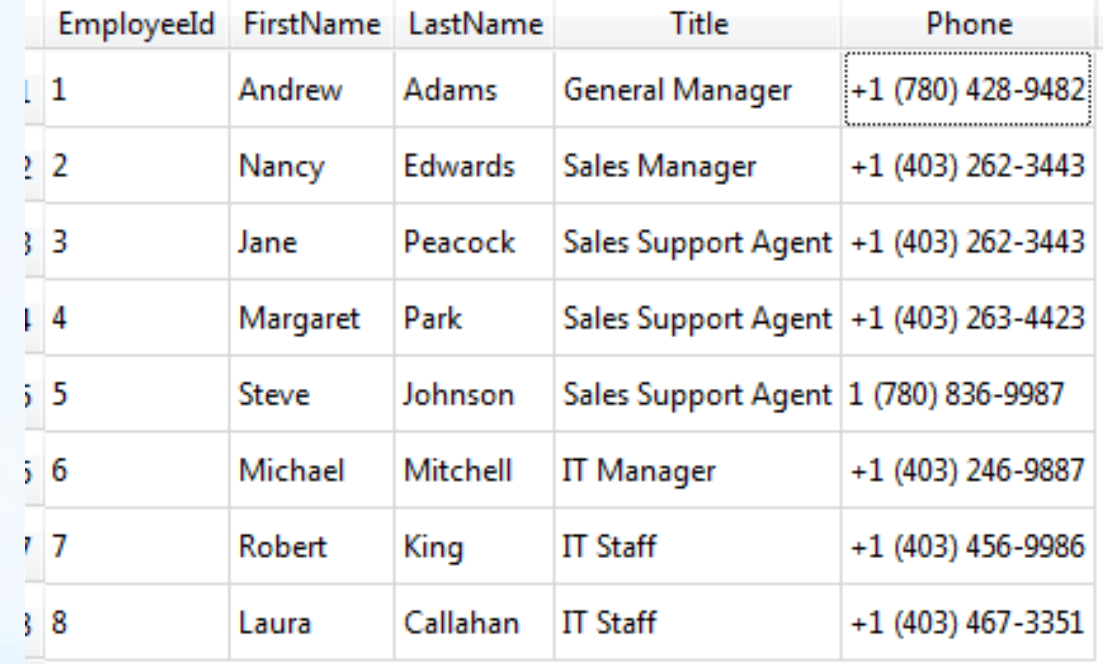

- select EmployeeId, phone, lastname, firstname, Phone
- from employees

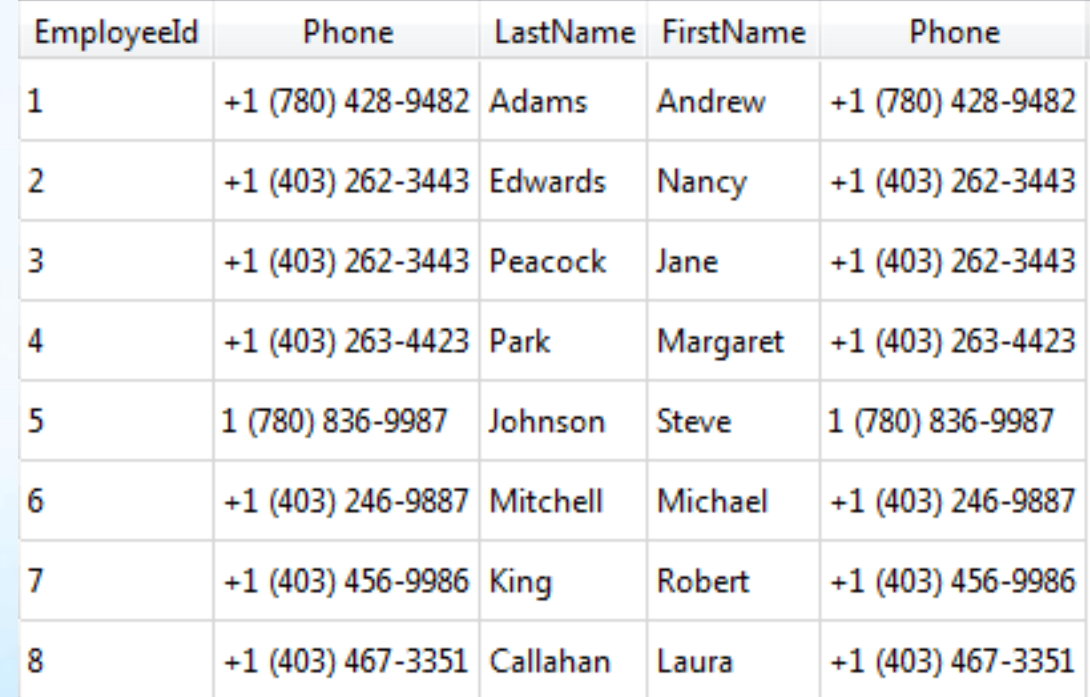

- select EmployeeId, firstname, lastname, reportsto
- from employees
- order by reportsto

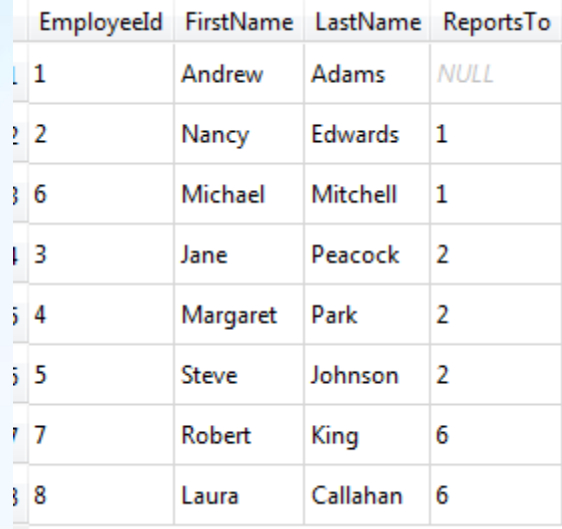

- Try it out:::::::
- select EmployeeId, firstname, lastname, reportsto
- from employees
- order by firstname

- Sorting multiple columns
- select EmployeeId, FirstName, Lastname, Title, reportsto
- from employees
- Order by firstname and reportsto;

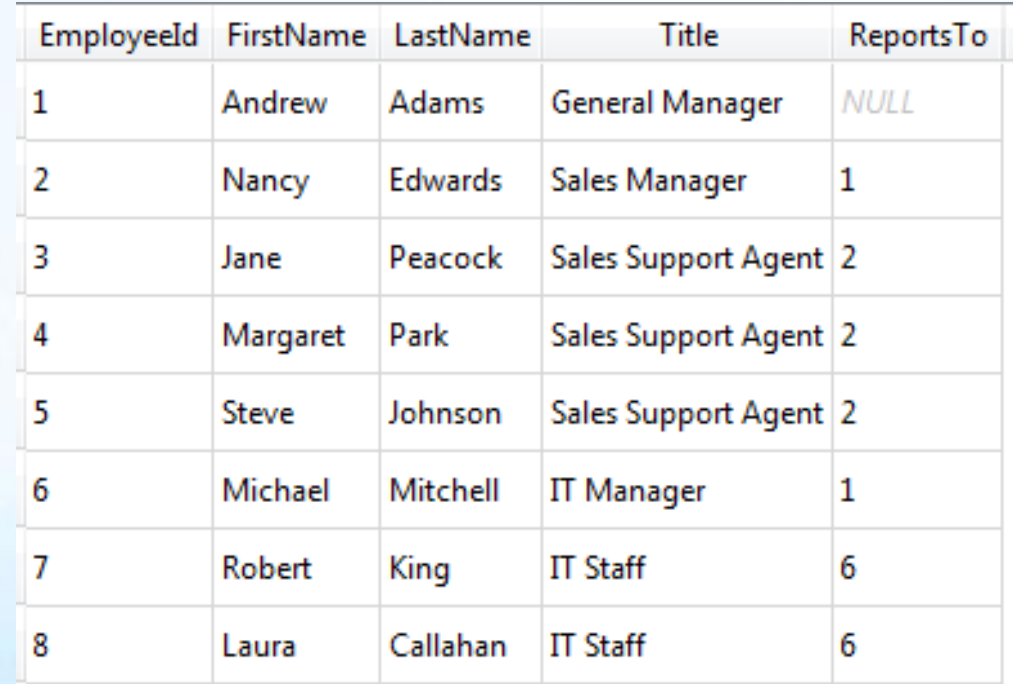

- Sorting by column position
- select EmployeeId, FirstName, Lastname, Title, reportsto
- from employees
- Order by 2 and 5;

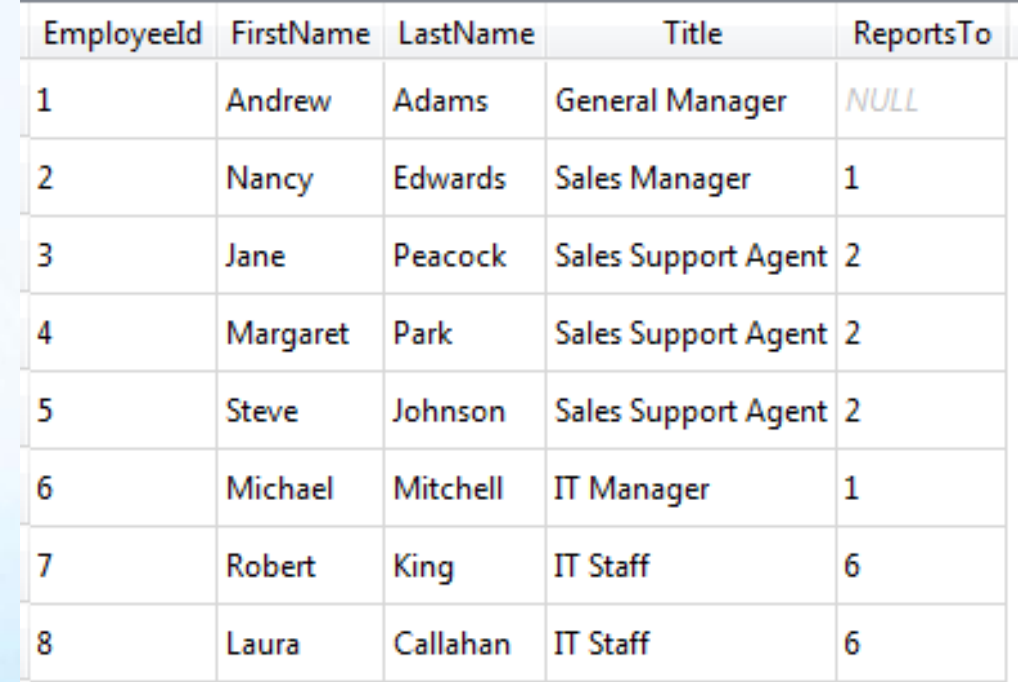

- Ascending and descending order
- select EmployeeId, FirstName, Lastname, Title, reportsto
- from employees
- Order by firstname DESC-

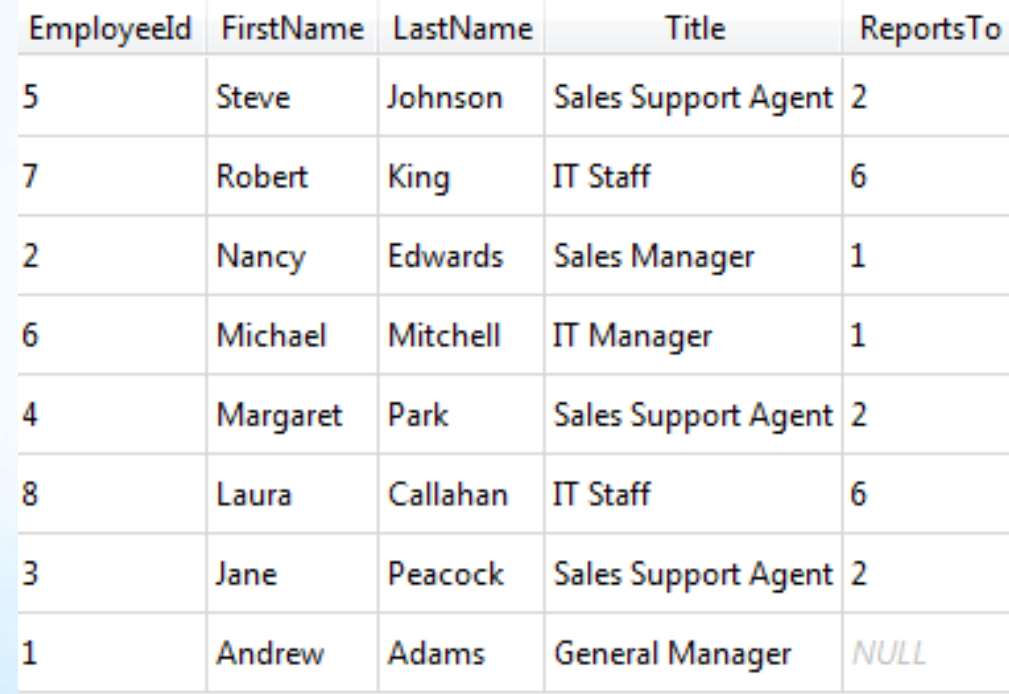

- select EmployeeId, firstname, lastname, reportsto
- from employees
- where reportsto = 2

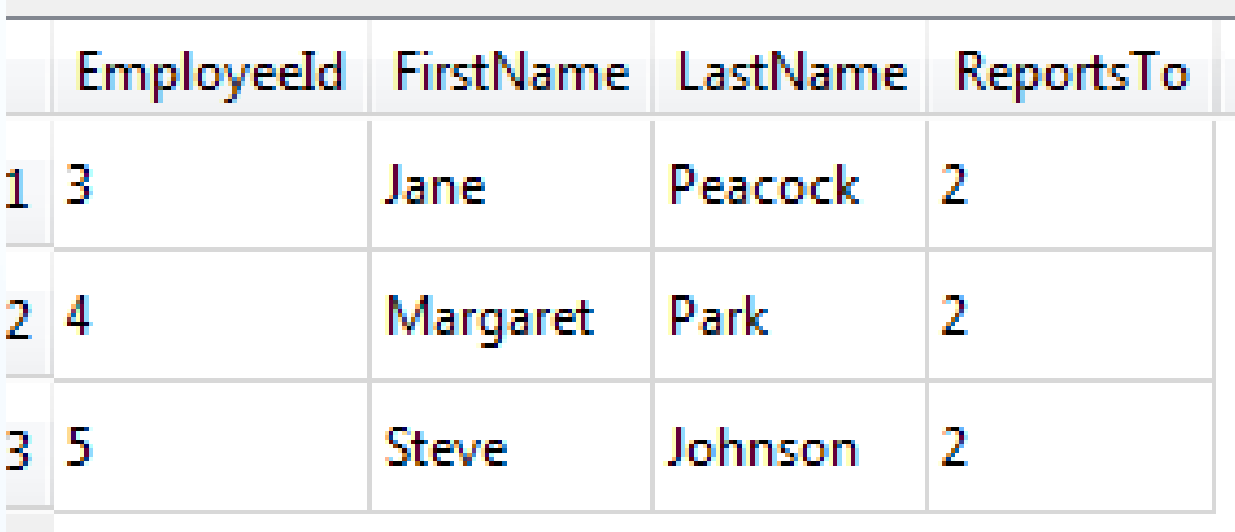

• Where clause operations

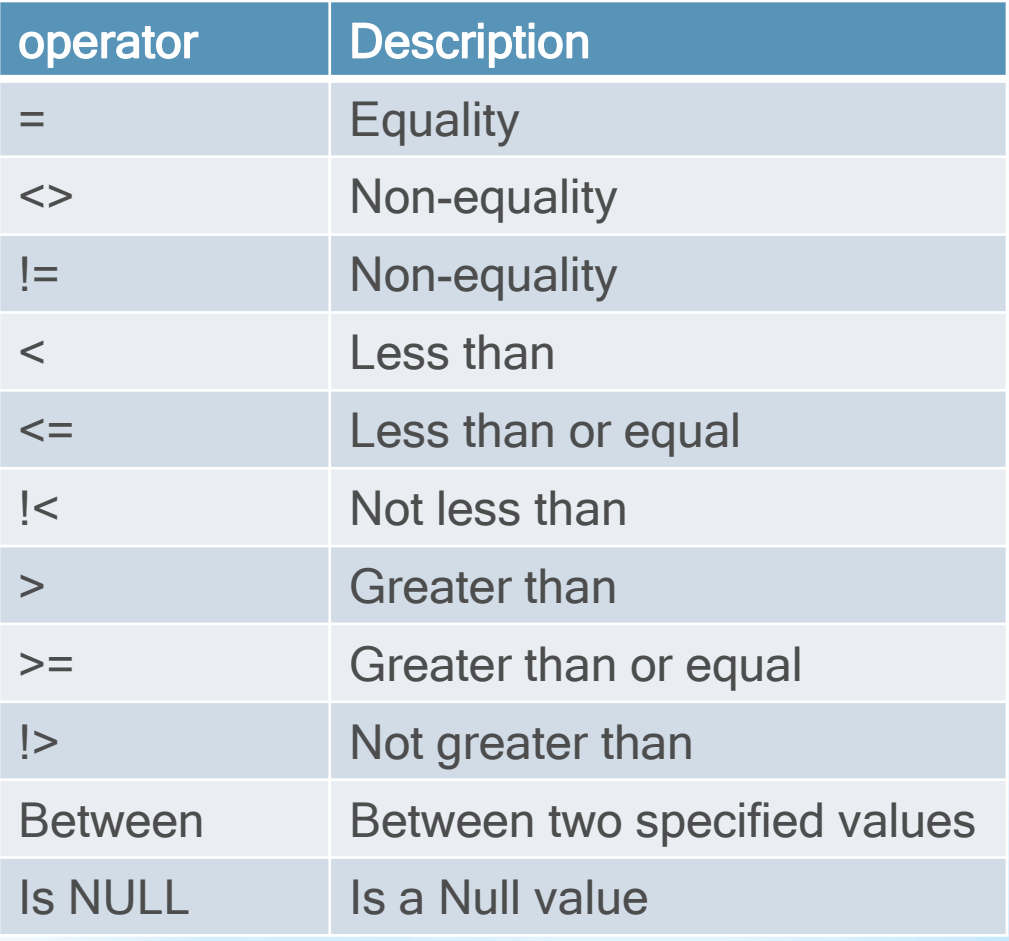

#### • For the following table

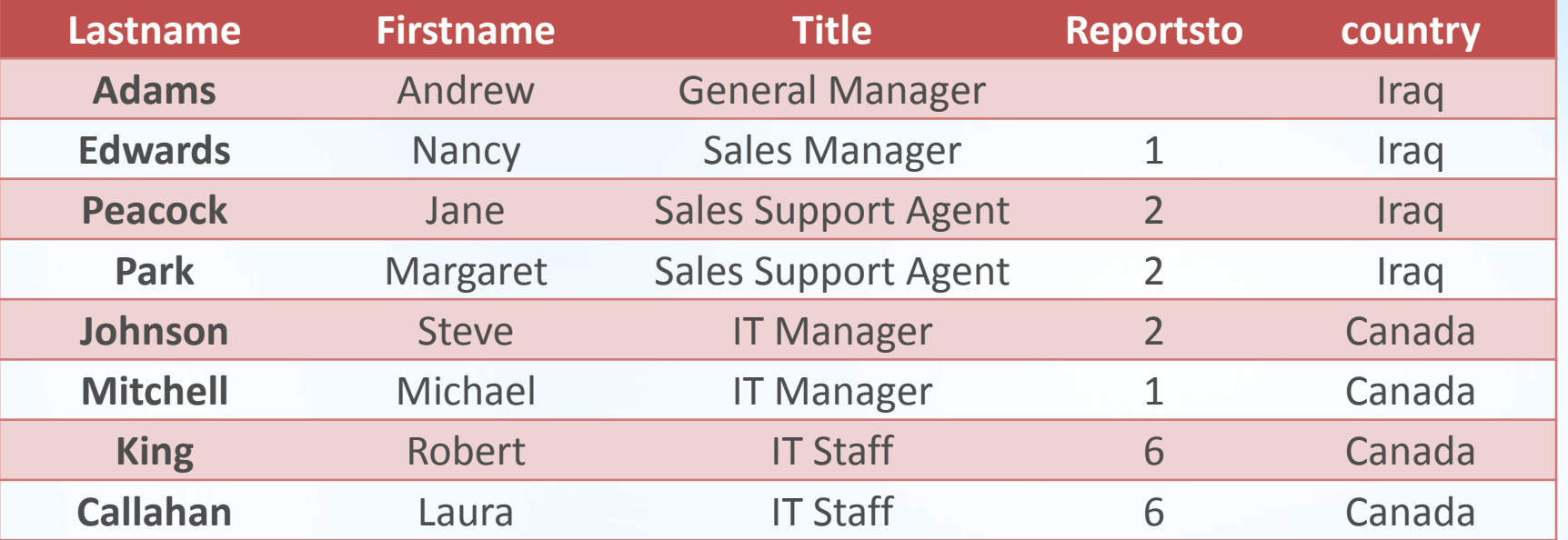

There are two different output when I use AND or OR **Instructions** 

- Using "OR"
	- select lastname, firstname, title, reportsto, country
	- from employees
	- where reportsto=2 or title='IT Manager'

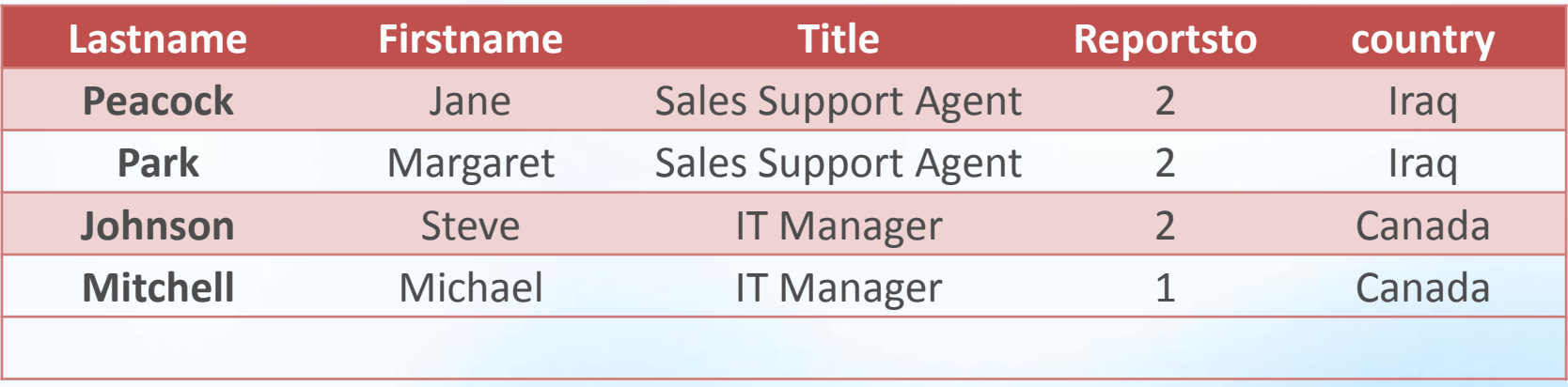

- Using "AND"
	- select lastname, firstname, title, reportsto, country
	- from employees
	- where reportsto=2 and title='IT Manager'

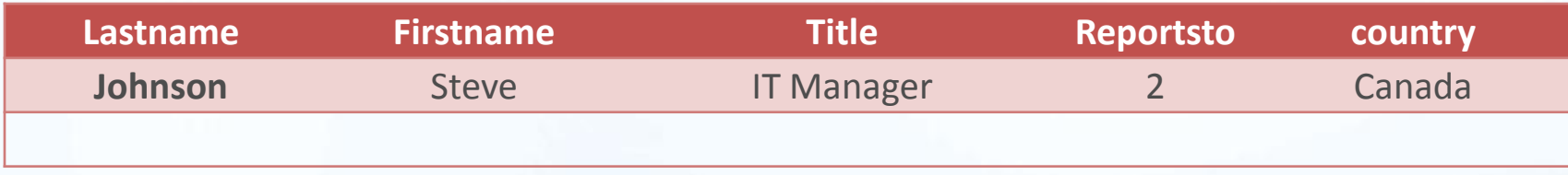

- Using "AND" & "OR"
	- select lastname, firstname, title, reportsto, country
	- from employees
	- where reportsto=2 or title='IT Manager' and country='iraq'

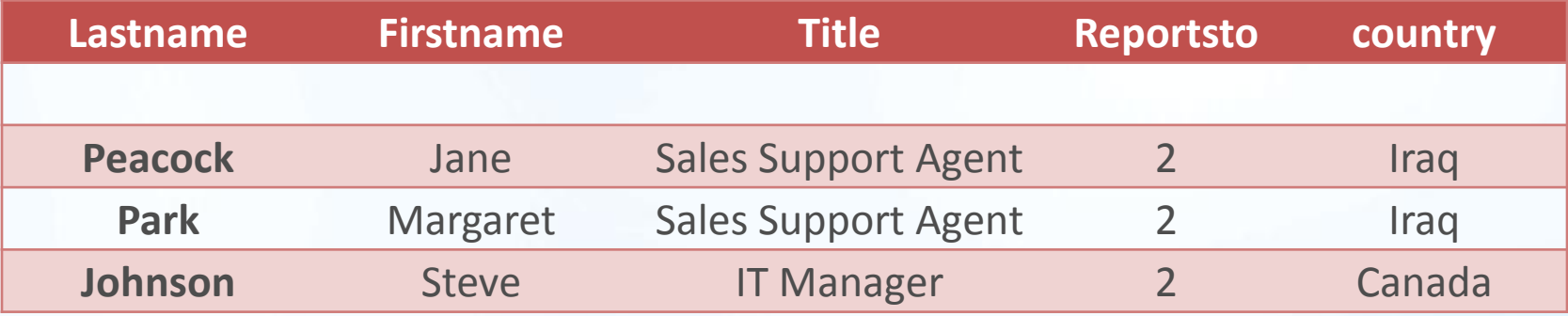

## Using IN operator

- The "in" operator is used to specify a range of conditions, any of which can be matched.
	- Select lastname, firstname, title, reportsto, country
	- from employees
	- where title IN ('IT Manager' , 'IT Staff ‗)

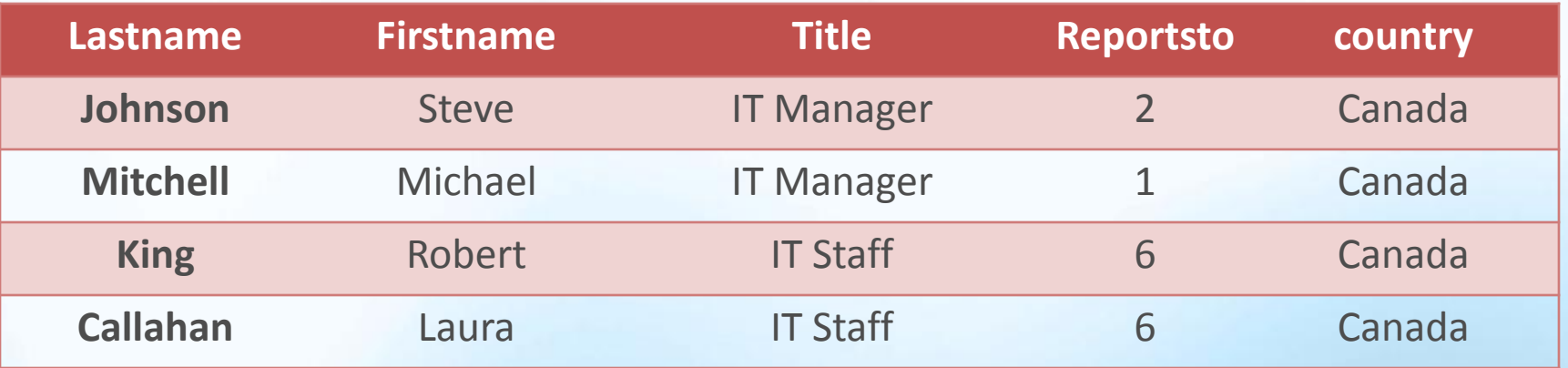

# Using NOT operator

- The WHERE clause's NOT operator has one function and one function only NOT negates whatever condition come next
	- select lastname, firstname, title, reportsto, country
	- from employees
	- where NOT Country = 'canada'

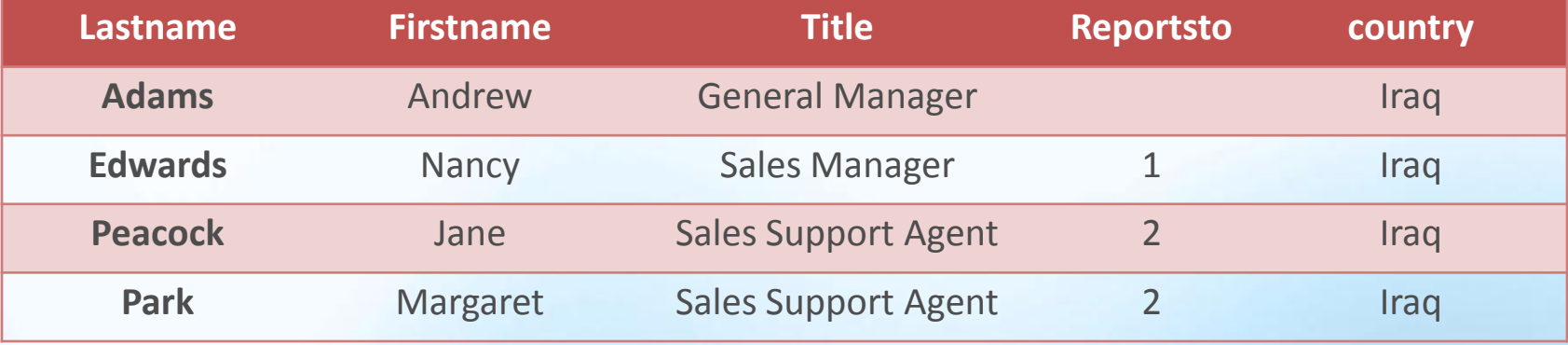
# SQL-LIKE operator

- All previous operator was against known values. It matching one or more value, greater than, less than known values.
- But filtering data by that way does not always work.
- Specially when we want to search for a text inside a word

#### SQL-LIKE "Percentage Sign %"

- It is most widely Wildcard used within a search.
	- Select lastname, firstname, title, reportsto, country
	- From employees
	- where Title LIKE 'Sales%‗
- For this example is used to find all Titles that start with Sales.
- The % tells the DBMS to accept any characters after the word Sales. Regardless of how many characters there are.

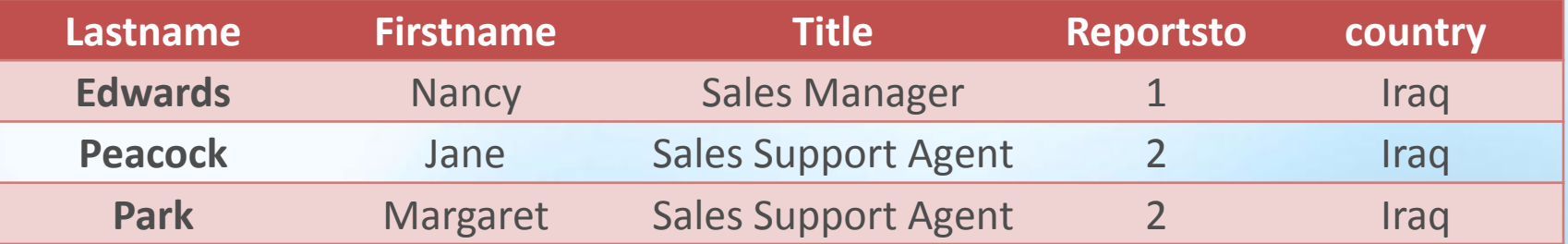

### SQL-LIKE "Percentage Sign %"

- select lastname, firstname, title, reportsto, country
- from employees
- where Title LIKE '%Manager'

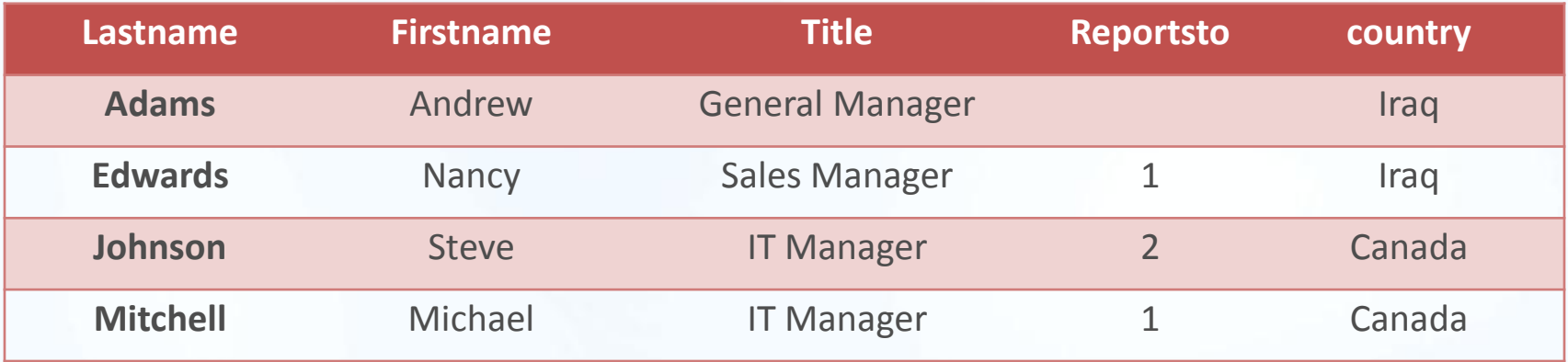

### SQL-LIKE "Percentage Sign %"

- select lastname, firstname, title, reportsto, country
- from employees
- where Title LIKE '%al%'

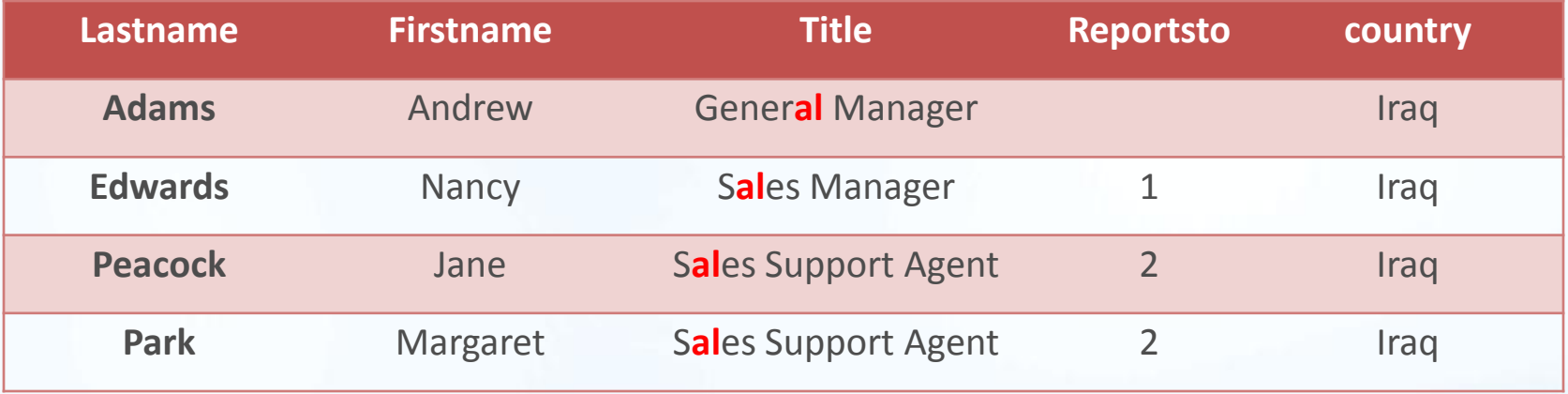

# SQL-LIKE Wildcard

- The underscore is used jest like "%" except that "\_" matches just a single character.
	- Select lastname, title, reportsto, country, phone
	- From Employees
	- where Title LIKE ' Manager'
- The brackets "[ ]" is used to specify a set of characters, any which must match a character in the specified position.

## Text Manipulation Function

- Select lastname, Upper(title), reportsto, country, phone
- From Employees

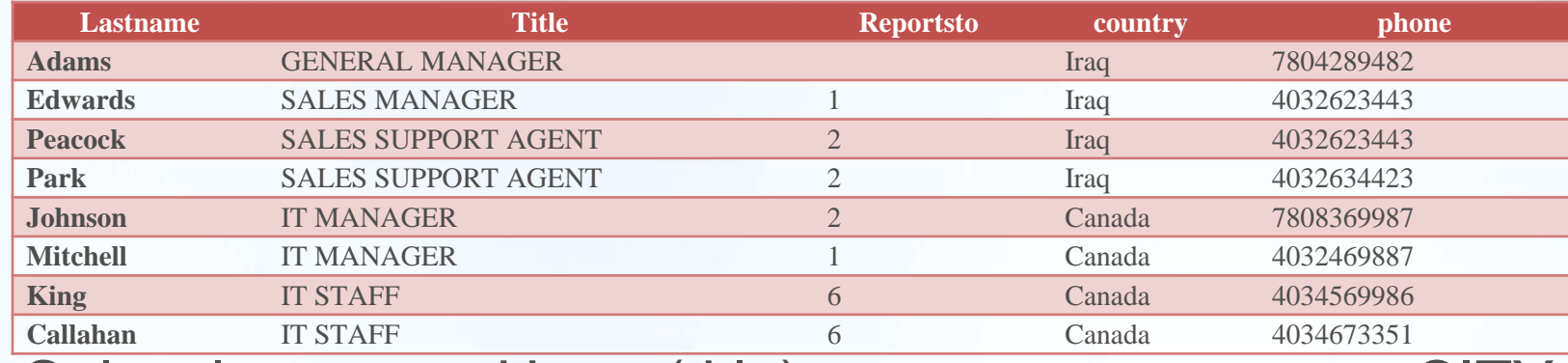

- Select lastname, Upper(title), reportsto, country as CITY, phone
- From Employees

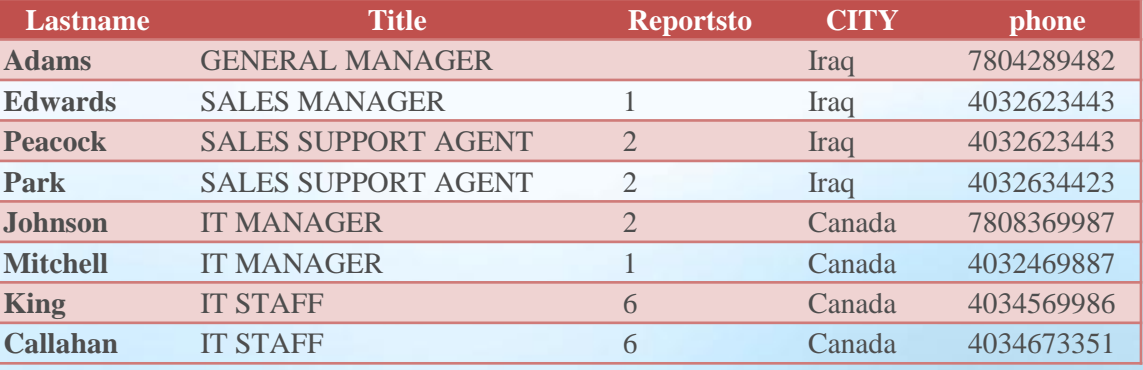

## Text Manipulation Function

• Commonly used Text-Manipulation functions

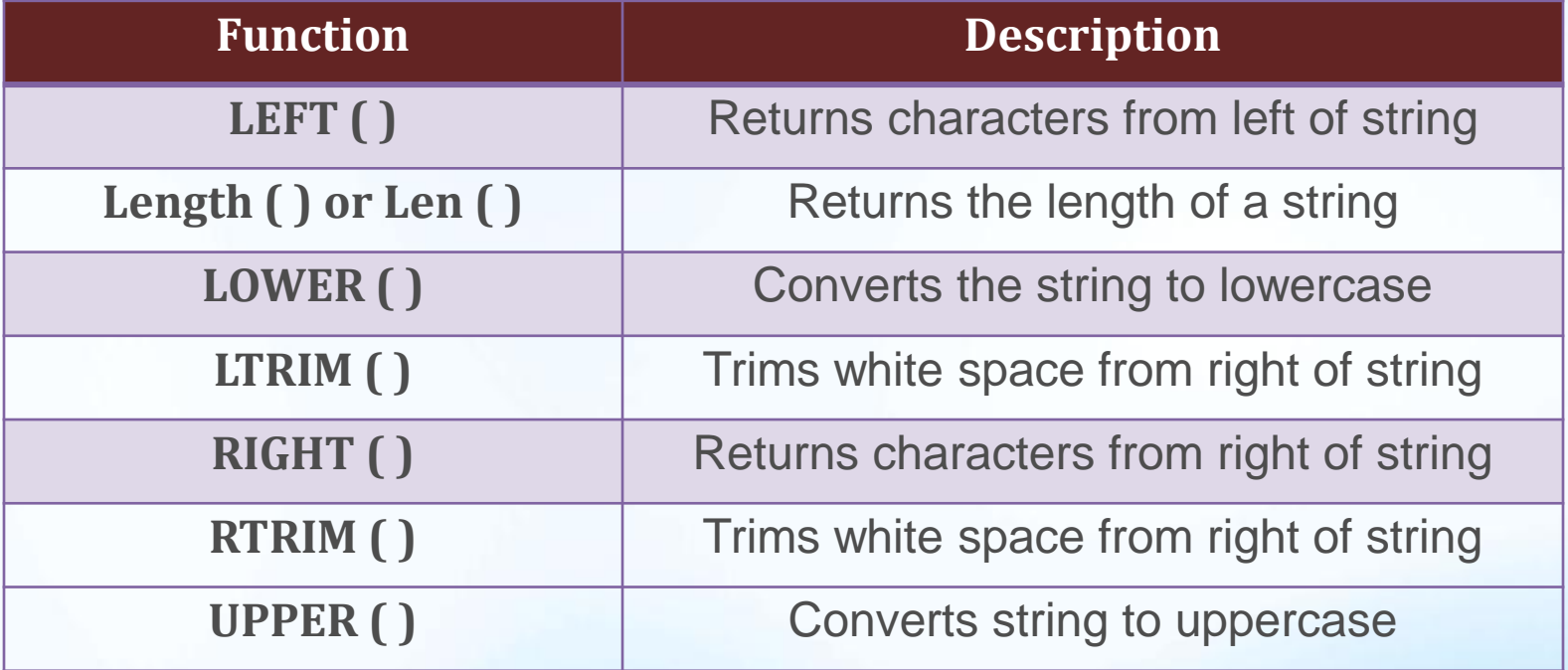

#### Using Aggregate functions

- Select lastname, title, BirthDate, MIN(Salary) as min\_salary
- From Employees
	- MIN ( ) it return the lowest value in a specified column
	- MAX ( ) it return the largest value in a specified column

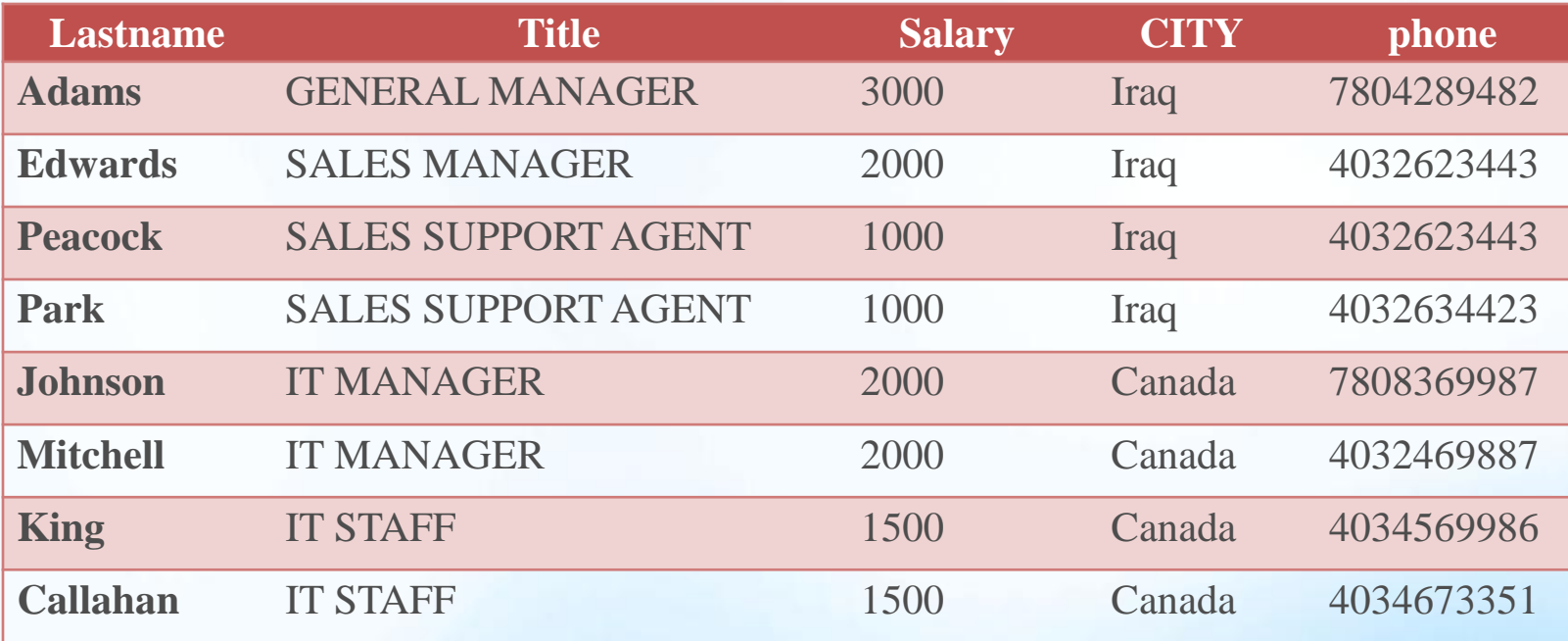

#### Using Aggregate functions

- SUM ( ) it return the sum total of the values in a specified column
	- Select sum(Salary) as total\_salary
	- From Employees
	- select sum(itemprice \* quantity) as total\_sale
	- from Invoices

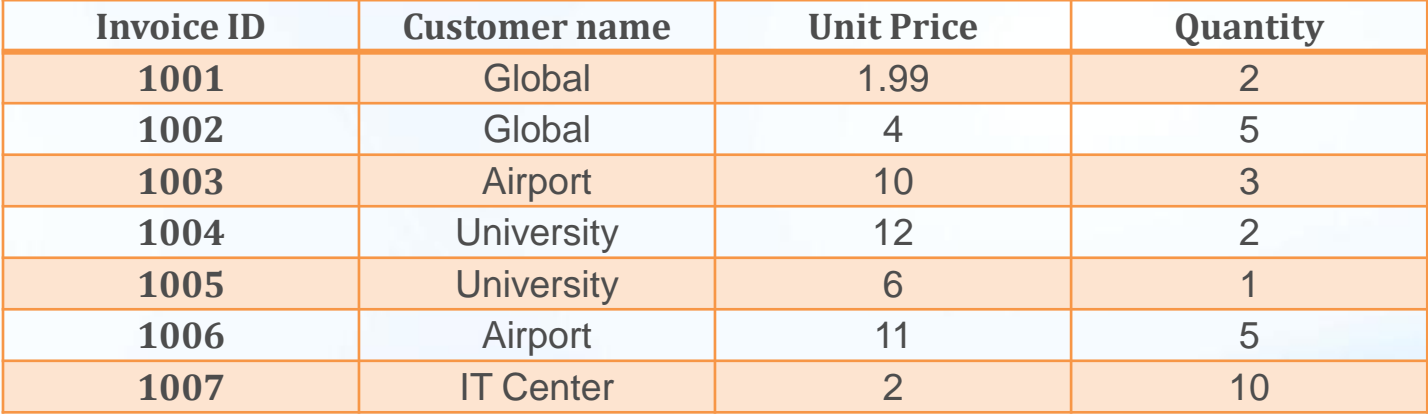

• Result

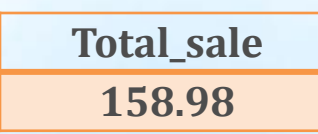

#### Using Aggregate functions

- select avg(itemprice) as average\_price
- from Invoices

**Average\_Price 6.712**

- select count(invoiceid) as no\_of\_invoices,
- min(Itemprice) as minimum\_price,
- max(itemprice) as maximum\_price,
- avg(itemprice) as average\_price
- from Invoices

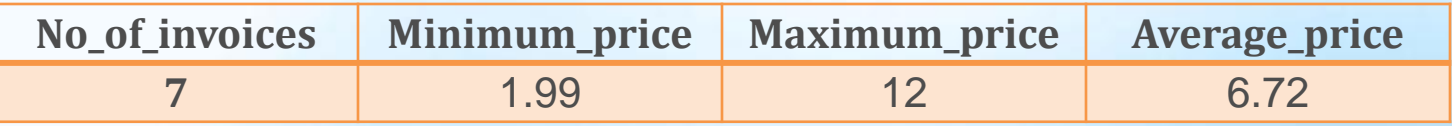

# Joining Tables

• As just explained, breaking data into multiple tables enables more efficient storage, easer manipulation, and grater scalability.

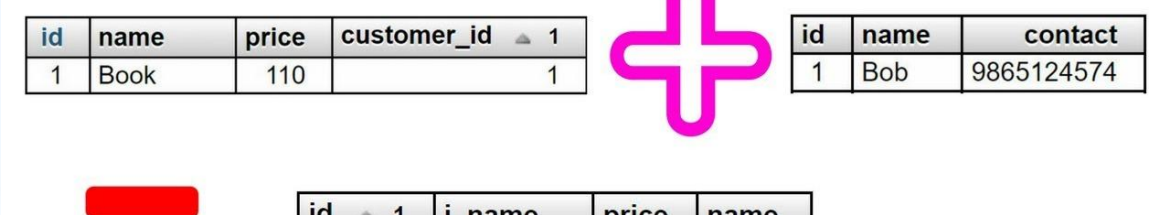

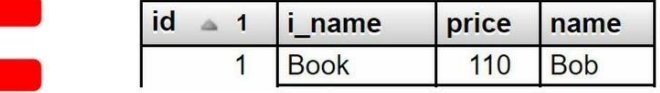

- select \*
- from invoices, invoice items
- where invoices.InvoiceId = invoice\_items.InvoiceId

### Outer Joins

- Most joins relate rows in one table with rows in another.
- But occasionally, you will want to include rows that have no related rows.
- For example; we might use joins to accomplish the following tasks:
	- Count how many orders were placed by each customer, including customers that have yet place an order
	- List all products with order quantities, including products not products not ordered by anyone
	- Calculate average sale sizes, taking into account customers that have not yet placed an order.

Each of these examples, the join includes table rows that have no associated rows in the related table

# Outer joins

- Select Customers.cust\_id, Orders.order\_num
- Form Customers, Orders
- Where Customers.cust id = Orders.cust id;

To retrieve a list of all customers, including those who have placed no orders, you can do the following

- Select Customers.cust id, Orders.order num
- Form Customers, Orders
- Where Customers.cust id \*= Orders.cust id;

The only difference is \*= [its left ourter join operator] and it retrieve all the rows from the left table

Use  $=$ \* and recognize the differnce

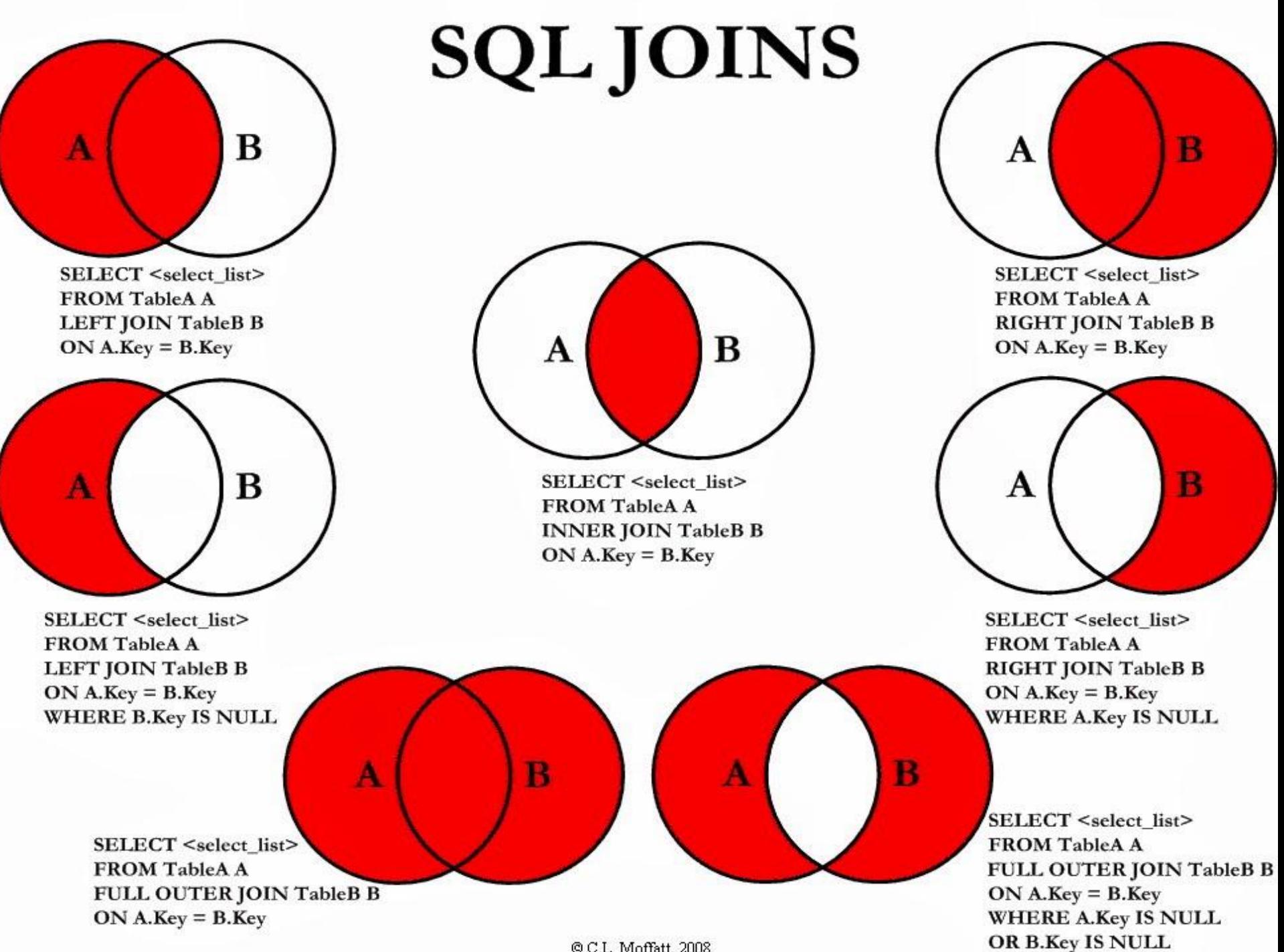

© C.L. Moffatt, 2008

## Joining multiple tables

- SQL imposes no limits to the number of tables that may be joined in a SELECT statement.
- select InvoiceId, InvoiceDate,TrackId, PlaylistID
- from invoices, invoice\_items, playlist\_track
- where invoices.InvoiceId = invoice\_items.InvoiceId
- and invoice\_items. TrackId = playlist\_track. TrackId
- find out the matched rows for all the tables

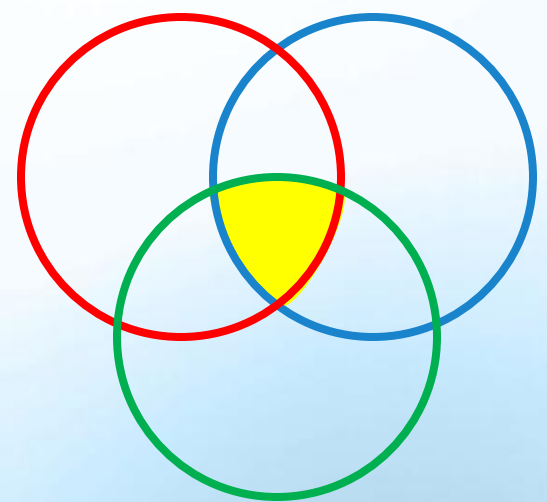

#### Create new view from many

- The structure of database that's designed to sound principles including appropriate normalization maximizes the integrity of the data.
- A view is a special kind of virtual table.

For the following tables (Client and Orders) we creating a new table view (order-by-state)

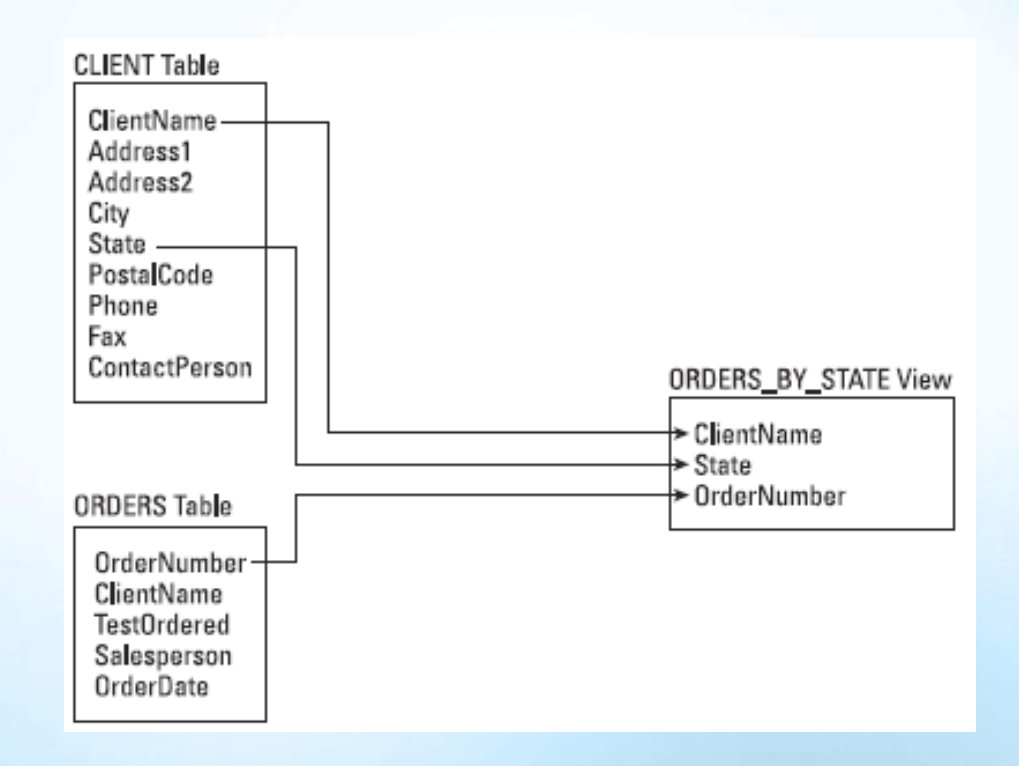

### Create new view from many

Create view **order-by-state** (ClientName, State, OrderNumber) AS SELECT CLIENT.ClientName, State, OrderNumber FROM CLIENT, ORDERS WHERE CLIENT.ClientName = ORDERS.ClientName ;

- Apply this command on chinook
- create view NNTT(artistId, Title, Name)
- as select albums. ArtistId, Title, artists.Name
- from artists, albums
- where artists ArtistId = albums.ArtistId

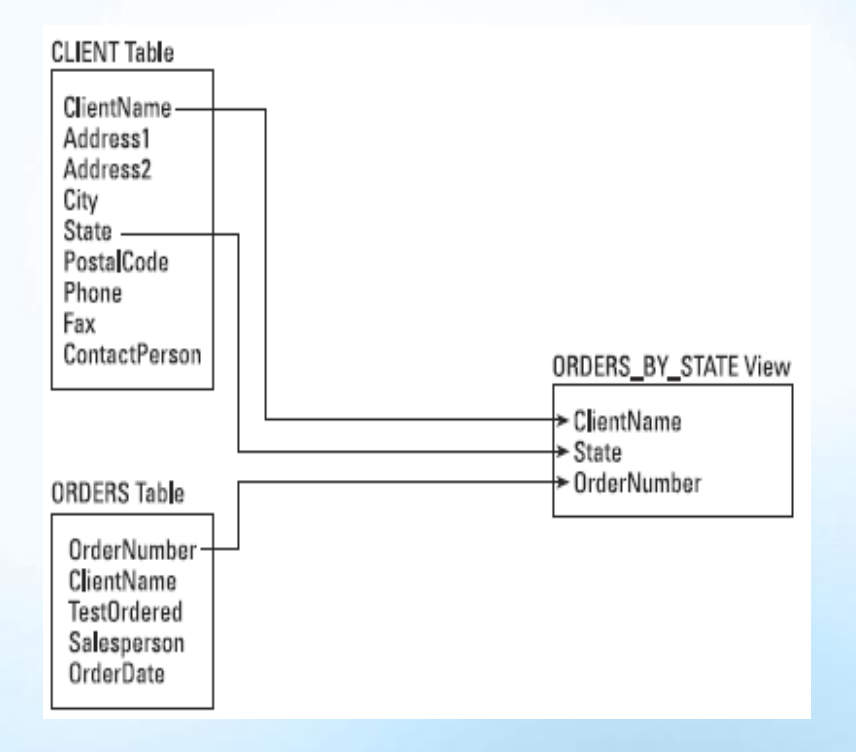

### Create view with condition

- CREATE VIEW REPORTING\_LAG
- AS SELECT ORDERS.OrderNumber, OrderDate, DateReported
- FROM ORDERS, RESULTS
- WHERE ORDERS.OrderNumber = RESULTS.OrderNumber
- AND RESULTS. Preliminary Final  $=$  'F';

The quality-control officer requires a different view from the one that the marketing manager uses

With AND condition, we can control the output

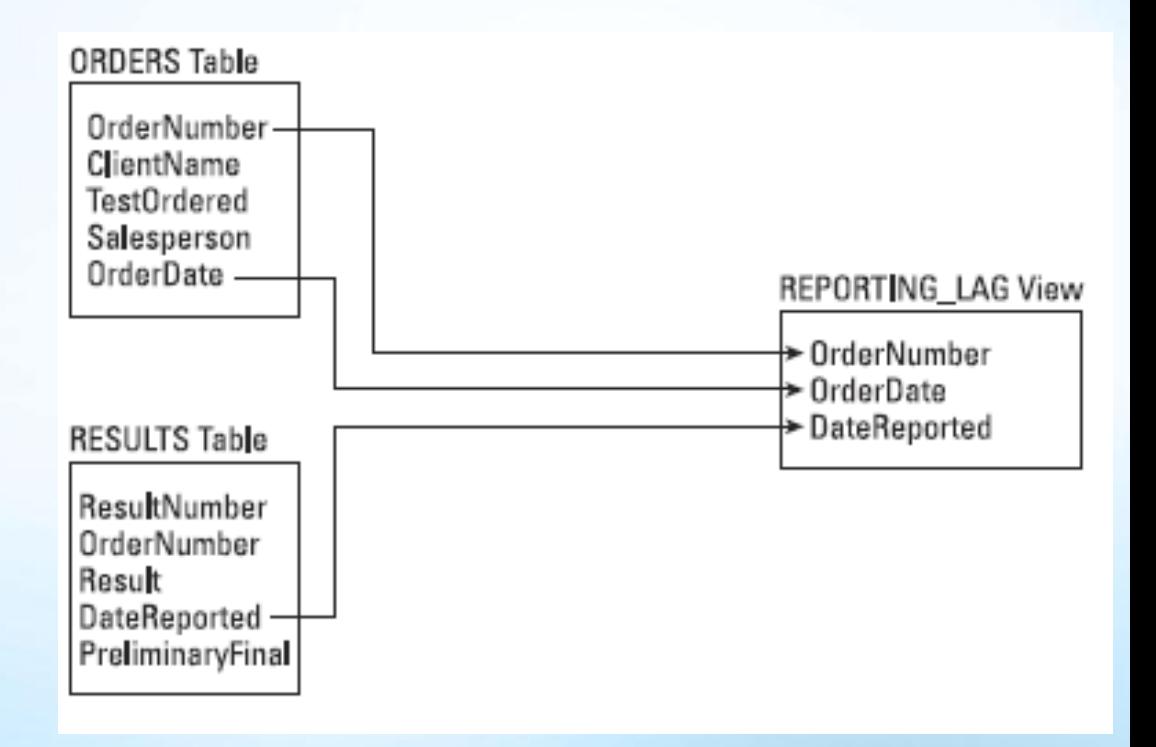

### **Subqueries**

• Working with subqueries by combining two or more queries using innermost SELECT statement and working outword.

- select \*
- from invoices, invoice items
- where invoices IN ( select InvoiceId
	- from invoice items

where InvoiceId = 'condition filter' );

### $Subqueries \rightarrow self$  joining

- So far, it should be use only simple joins known as inner joins or equijoins
- Select cust id, cust name, cust contact
- From customers
- Where sust name = ( select cust name
	- form customers
	- where cust\_contact = ' $j$ im joines');
- Write an another queries to get same output using a join

### Subqueries  $\rightarrow$  self joining

The first occurrence of customers has an alias of c1, and the second has an alias of c2

- Select c1.cust id, c1.cust name, c1.cust contact
- From customers as c1, customers as c2
- Where c1.cust name = c2.cust name
- AND c2.cust contact = 'Jim jones';

## Combining Queries

- Using UNION is simple enough. All you do is specify each SELECT statement and place the keyword UNION between each.
- UNION instructs the DBMS to execute both SELECT statements and combine the output into a single query result set.

Cust\_Name | Cust\_cont | Cust\_Email Village toys John smith sale@g.com Fun4all Jim asad [j@f4all.com](mailto:j@f4all.com) Select cus\_name, cust\_cont, cus\_email Form Costomers Where cust\_state IN ('IL', 'IN', 'MI')

spaceTo Kim jon null

## Combining Queries

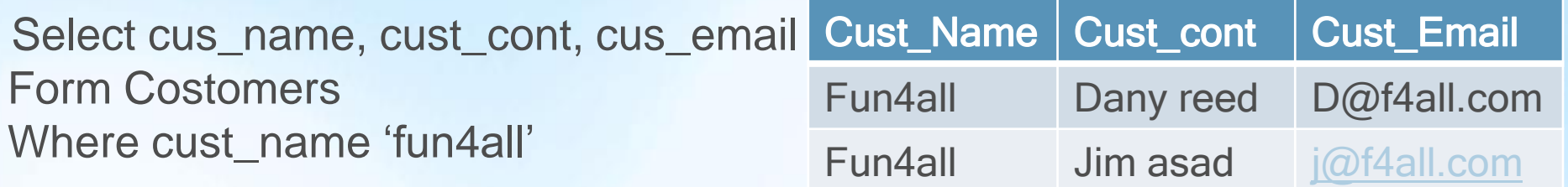

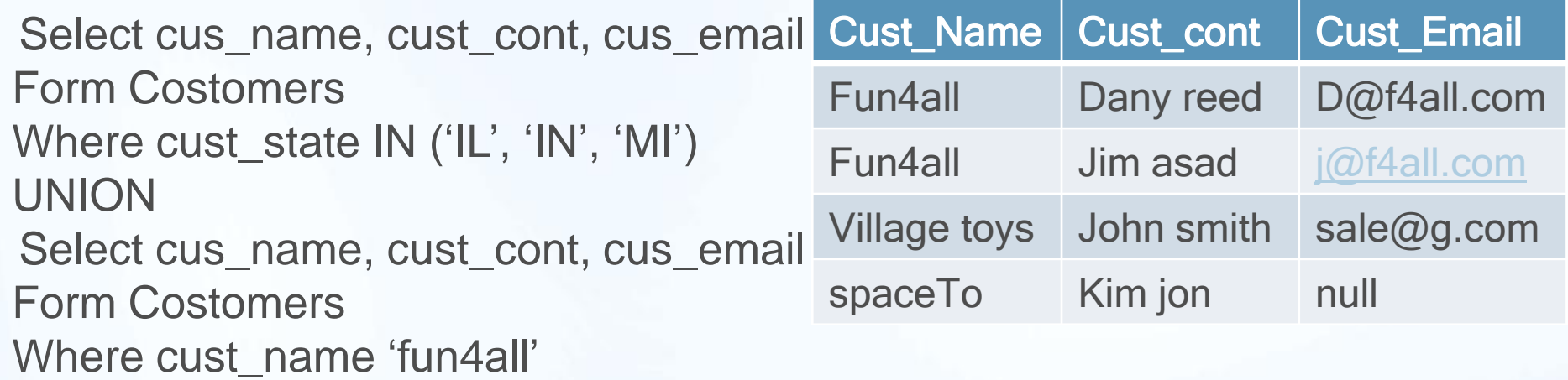

We can get same result by using WHERE clause and OR instead using UNION, .but UNION actually is more complicated than using WHERE if the data being retrieved from multiple tables

# UNION

• Using UNION all DBMS dose not eliminate the duplicates

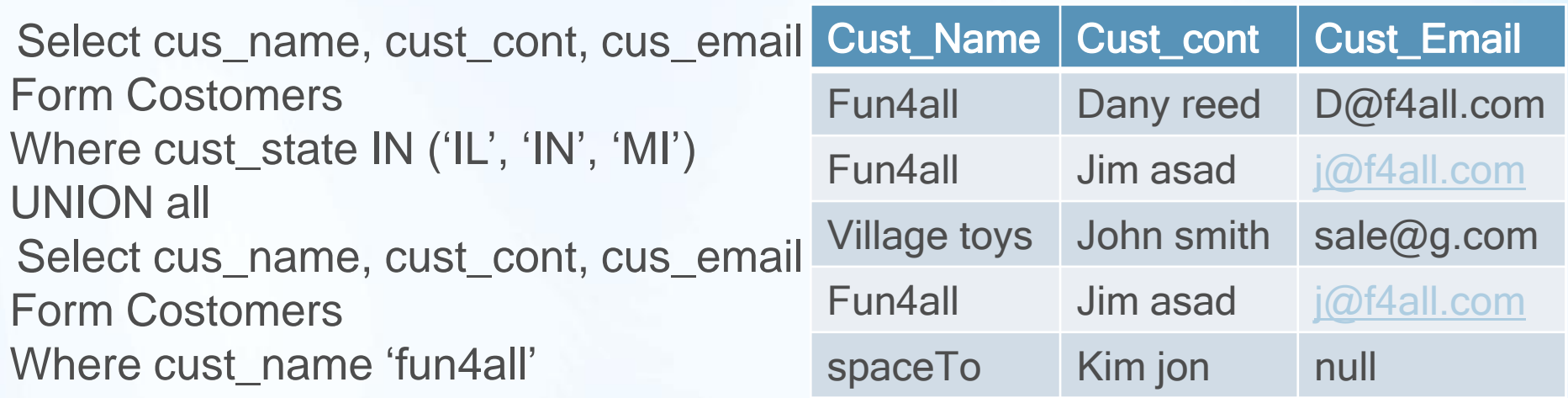

### Inserting Data

- The simplest way to insert data into a table is to use the basic INSERT syntax.
- And the safer way to write the INSERT statement is as following
- INSERT INTO customers (cust\_id, cust\_name, cust\_add, cust\_mob)
- VALUES ('123', 'shamil', 'NULL', '07501111')

## Copy from one table to another

- It is another form of data insertion that demonstrates the use of SELECT and INTO
- SELECT \*
- INTO CustCopy
- FROM Customers;
- The SELECT statement creates a new table named CustCopy and copies the entire contents of the Customers table into it.

# Updating Data

- When we want to modify the data in a table, and can be used in two ways
	- 1. To update specific rows in a table
	- 2. To update all rows in a table
- UPDATE Customers
- SET cust\_email = 'abc@gmail.com'
- WHERE cust  $id = '100004'$
- From the table Customers we set the new email by SET clause, and with WHERE clause tells the DBMS which row to be update.

# Updating Data

- Updating multiple columns
- UPDATE Customers
- SET cust content = 'Sam Robert'
- SET cust  $mob = 0750$  123'
- WHERE cust\_id =  $'100004'$
- ------------------------------------------------ • But for deleting a column's value, we can set it to NULL
- UPDATE Customers
- SET cust email = 'NULL'
- WHERE cust\_id =  $'100004'$
- Here the NULL keyword is used to save no value to the cust email column.

# **Deleting Data**

- This statement is used to remove row or rows from the table.
- DELETE FROM Customers
- WHERE cust\_Id =  $'10004'$
- This statement should be self-explanatory.
- By identifying the table name Customers, the WHERE clause filters which rows are to be deleted.

#### Create a table

- Basic table creation, followed by SQL statement creates the any tables used CREATE TABLE statement.
- **CREATE TABLE Product**

• (

);

prod\_id CHAR(10) NOT NULL, vend\_price DECEMAL(8,2) NOT NULL, prod\_name CHAR (255) NOT NULL, order\_num INTEGER ,

# Updating and Deleting tables

- This example shows how to adding column vend phone to the table vendors….
- ALTER TABLE vendors
- ADD vend\_phone CHAR(20);
- And the other operation is dropping column using complex statement DROP COLUMN
- ALTER TABLE vendors
- DROP COLUMN vend phone;
- .--.--.-.-.-.-.-.--.-..-.-.--.-.--..-.--.-.--.-.
- Deleting tables is actually removing the entire table
- DROP TABLE vendors;

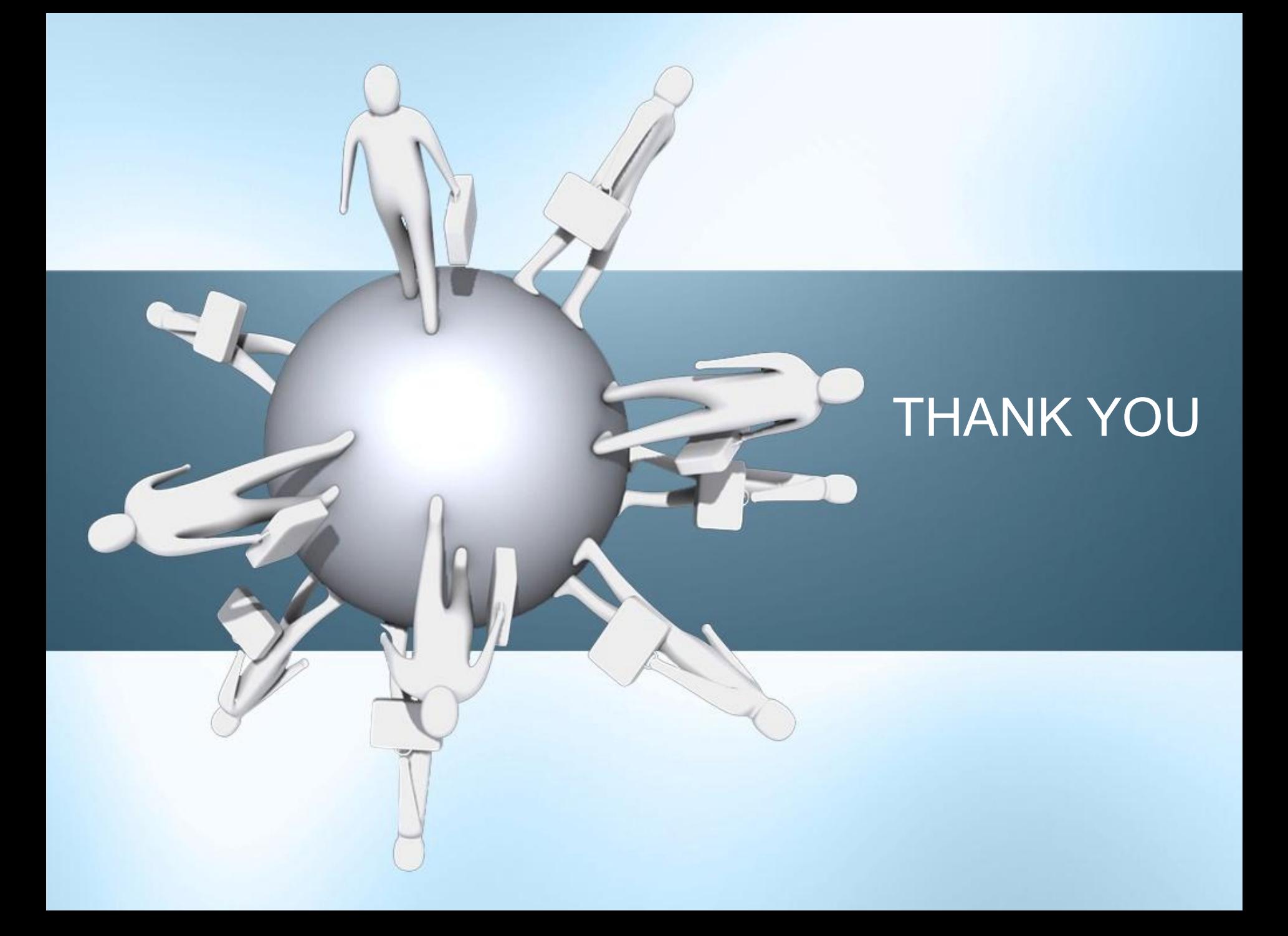